### **МІНІСТЕРСТВО ОСВІТИ І НАУКИ УКРАЇНИ ЛЬВІВСЬКИЙ НАЦІОНАЛЬНИЙ УНІВЕРСИТЕТ ПРИРОДОКОРИСТУВАННЯ**

**ФАКУЛЬТЕТ МЕХАНІКИ, ЕНЕРГЕТИКИ ТА ІНФОРМАЦІЙНИХ ТЕХНОЛОГІЙ КАФЕДРА ІНФОРМАЦІЙНИХ ТЕХНОЛОГІЙ**

# КВАЛІФІКАЦІЙНА РОБОТА

другого (магістерського) рівня вищої освіти

## на тему: **" Інформаційно-аналітична система оцінення ризику фонду часу для виконання польових робіт "**

Виконав: ст. гр. Iт-61

Спеціальності 126 – «Інформаційні системи та технології»\_\_\_\_\_\_\_\_\_\_\_\_\_\_\_\_\_\_\_\_\_\_\_\_\_\_\_\_\_\_\_\_

(шифр і назва)

 Комарницький Олександр Сергійович\_\_\_\_ (Прізвище та ініціали)

Керівник: к.т.н., доц. Луб П.М. (Прізвище та ініціали)

Рецензенти:

(Прізвище та ініціали)

(Прізвище та ініціали)

 $\frac{1}{2}$  ,  $\frac{1}{2}$  ,  $\frac{1$ 

**ДУБЛЯНИ-2024**

#### МІНІСТЕРСТВО ОСВІТИ І НАУКИ УКРАЇНИ ЛЬВІВСЬКИЙ НАЦІОНАЛЬНИЙ УНІВЕРСИТЕТ ПРИРОДОКОРИСТУВАННЯ

#### ФАКУЛЬТЕТ МЕХАНІКИ, ЕНЕРГЕТИКИ ТА ІНФОРМАЦІЙНИХ ТЕХНОЛОГІЙ КАФЕДРА ІНФОРМАЦІЙНИХ ТЕХНОЛОГІЙ

Освітній ступінь «Магістр» 126 – «Інформаційні системи та технології»

"ЗАТВЕРДЖУЮ"

Завідувач кафедри д.т.н., проф. А.М. Тригуба  $\frac{2023 \text{ p}}{2023 \text{ p}}$ .

# *ЗАВДАННЯ*

на кваліфікаційну роботу студенту

\_\_\_\_\_\_\_\_\_\_\_\_\_\_\_\_\_\_\_\_\_\_\_\_\_\_\_\_\_\_\_\_\_\_\_\_\_\_\_\_\_\_\_\_\_\_\_\_\_\_\_\_\_\_\_\_\_\_\_\_ Комарницькому Олександру Сергійовичу

1. Тема роботи: «Інформаційно-аналітична система оцінення ризику фонду \_\_\_\_\_\_\_\_\_\_\_\_\_\_\_\_\_\_\_\_\_\_\_\_\_\_\_\_\_\_\_\_\_\_\_\_\_\_\_\_\_\_\_\_\_\_\_\_\_\_\_\_\_\_\_\_\_\_\_\_\_\_\_\_\_\_\_\_\_ часу для виконання польових робіт»

Керівник роботи Луб Павло Миронович, к.т.н., доцент

Затверджені наказом по університету 28.04.2023 року № 133/к-с.

2. Строк подання студентом роботи 15.01.2024 р.

3. Початкові дані до роботи: 1. Статистичні дані агрометеорологічних станцій. 2. Науково-технічна і довідкова література. 3. Методика побудови імітаційних моделей та проектування ІС. 4. Методика моделювання та опрацювання даних. 5. Методи математичної статистики.

4. Зміст розрахунково-пояснювальної записки:

*1. Аналіз ролі інформаційних технологій у розвитку агробізнесу*

*2. Вимоги до розробки інформаційно-аналітичних систем підтримки виробничих проектів*

*3. Методика опрацювання початкових даних та створення імітаційної моделі*

*4. Практичне використання інформаційної системи планування змісту проектів збирання врожаю*

*5. Охорона праці та безпека в надзвичайних ситуаціях*

*Висновки та пропозиції.*

*Бібліографічний список.*

*Додатки.*

5. Перелік графічного матеріалу: 1 та 2 – Тема, мета, завдання роботи; 3 – Аналіз <u>головних понять управління ризиками; 4 – Аналіз IT-сервісів які використовують</u> дгрохолдинги України; 5 – Графічна інтерпретація способу відображення імітаційною моделлю впливу агрометеорологіних умов на фонд часу робіт; 6 -Блок-схема алгоритму; 7 – Імітаційне моделювання та опрацювання результатів; 8 та 9 – Опрацювання результатів моделювання та встановлення показників ризику лриродно дозволеного фодну часу на виконання бурякозбиральних робіт.

6. Консультанти з розділів:

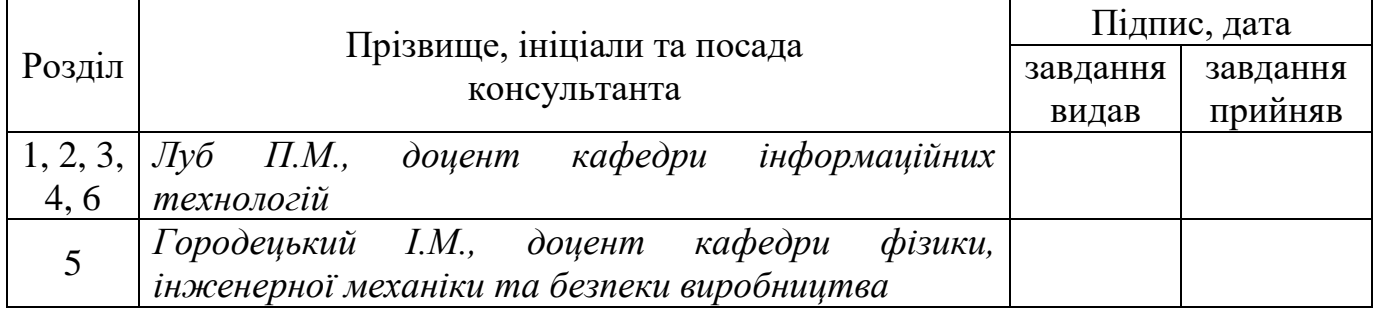

7. Дата видачі завдання – 28 квітня 2023 р.

## *КАЛЕНДАРНИЙ ПЛАН*

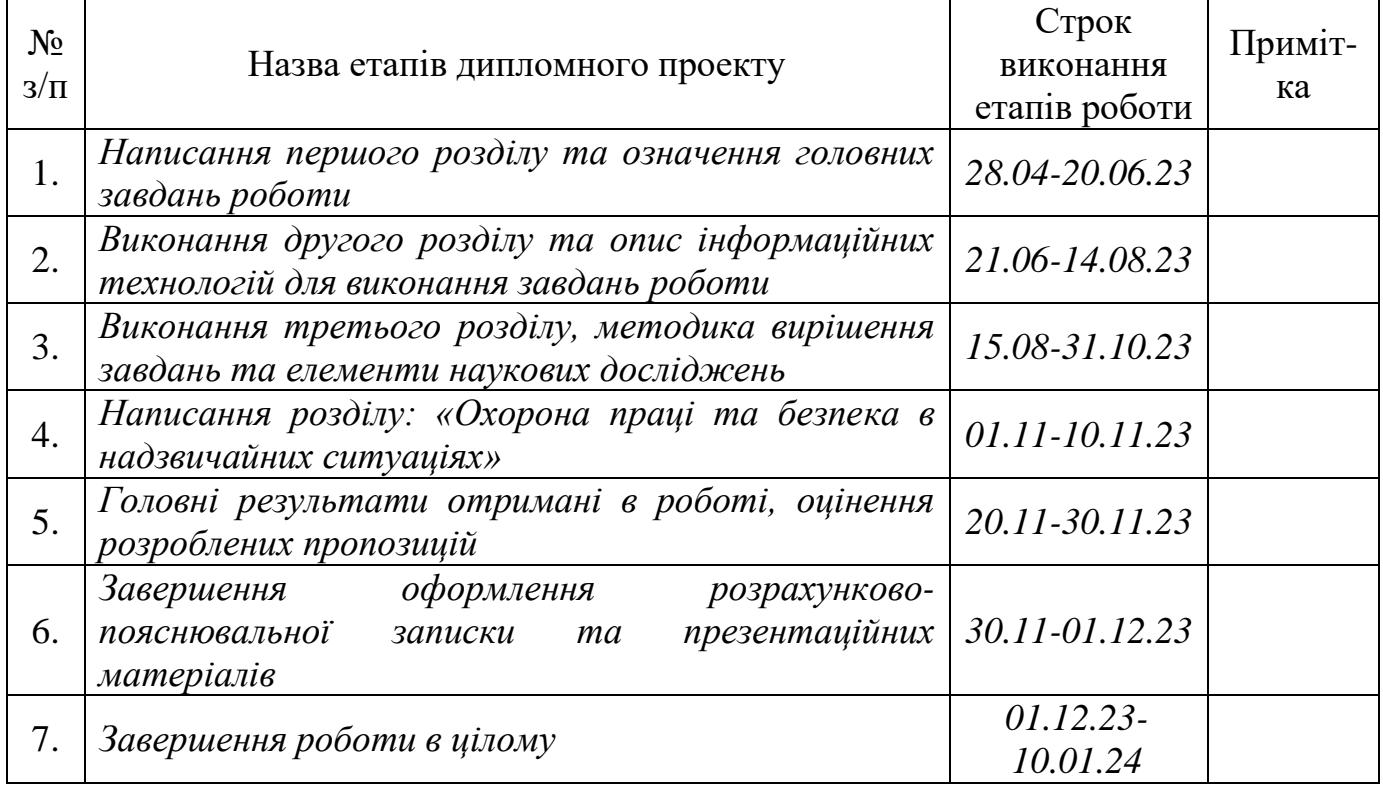

Студент Комарницький О.С.

Керівник роботи  $Jly6 \Pi.M.$ 

(підпис)

(підпис)

УДК: 004.94: 631.1

Кваліфікаційна робота: 73 с. текст. част., 20 рис., 5 табл., 10 слайдів, 33 джерела.

Інформаційно-аналітична система оцінення ризику фонду часу для виконання польових робіт. Комарницький О.С. Кафедра ІТ. – Дубляни, Львівський НУП, 2024.

Виконано аналіз перспектив реалізації ІТ-проектів в агробізнесі України. Означено поняття "Виробничий ризик", наведено причини виникнення та процеси управління ризиками у проектах. Описано призначення та різновиди інформаціно-аналітичних систем.

Виконано аналіз складності опрацювання різнотипної інформації. Наведено особливості виробничих процесів та вимоги до інформаціноаналітичної системи. Подано загальну характеристику онлайн сервісів для моніторингу погоди в Україні, що можна використати для планування робіт у виробничих процесах вирощування та збирання врожаю сільськогосподарських культур.

Охарактеризовано програмні засоби та виконано вибір мови програмування для створення ІАС. Наведено методику формування початкової бази даних та опрацювання статистичних даних. Описано методику імітаційного моделювання природно зумовленого фонду часу на виконання технологічних процесів збирання врожаю.

Наведено результати розробки блок-схеми алгоритму імітаційної моделі агрометеорологічних умов в ІАС, визначення статистичних закономірностей зміни природно зумовленого фонду часу на виконання процесів збирання врожаю.

Означено вимоги охорона праці та безпека в надзвичайних ситуаціях.

# **ЗМІСТ**

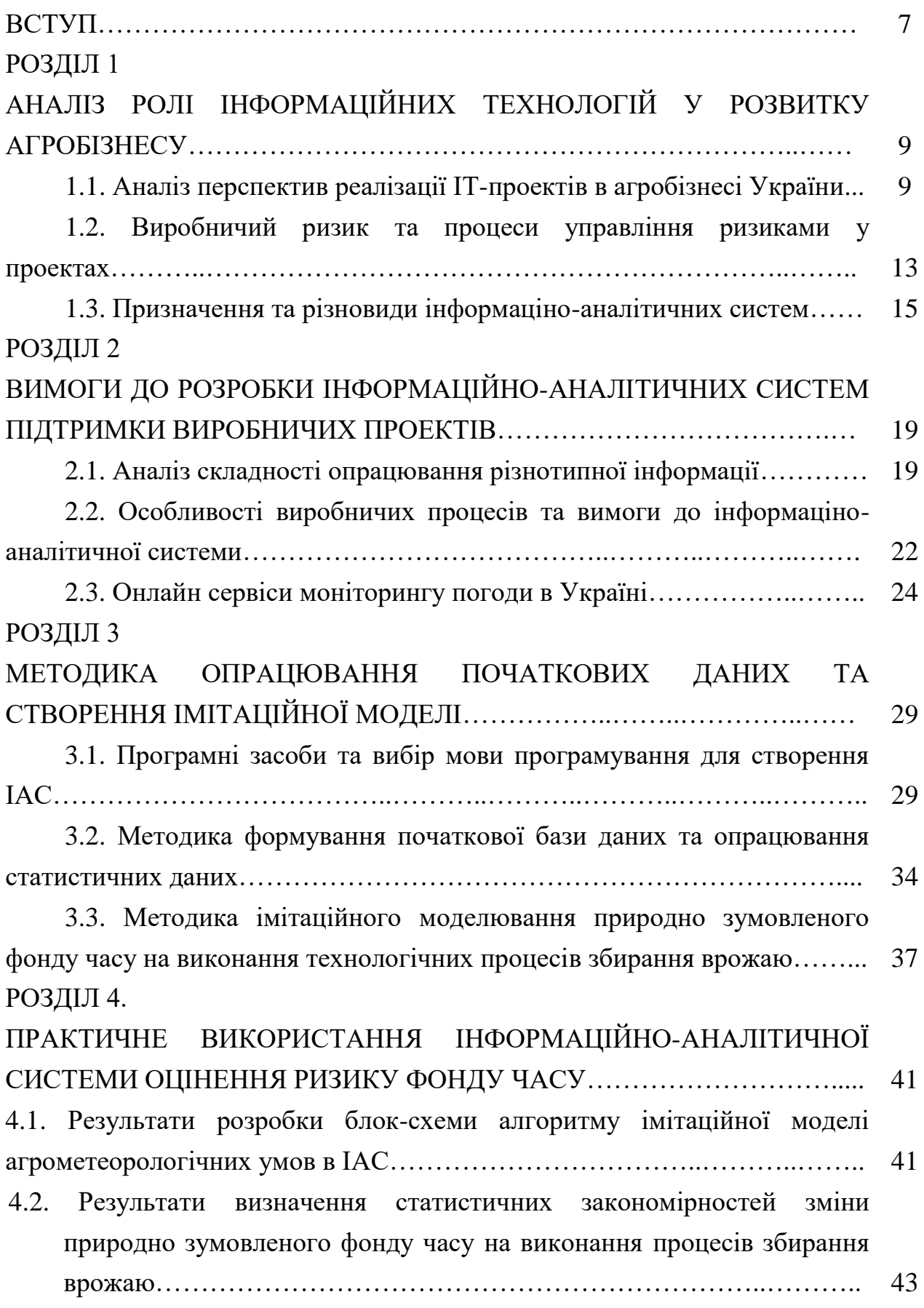

5

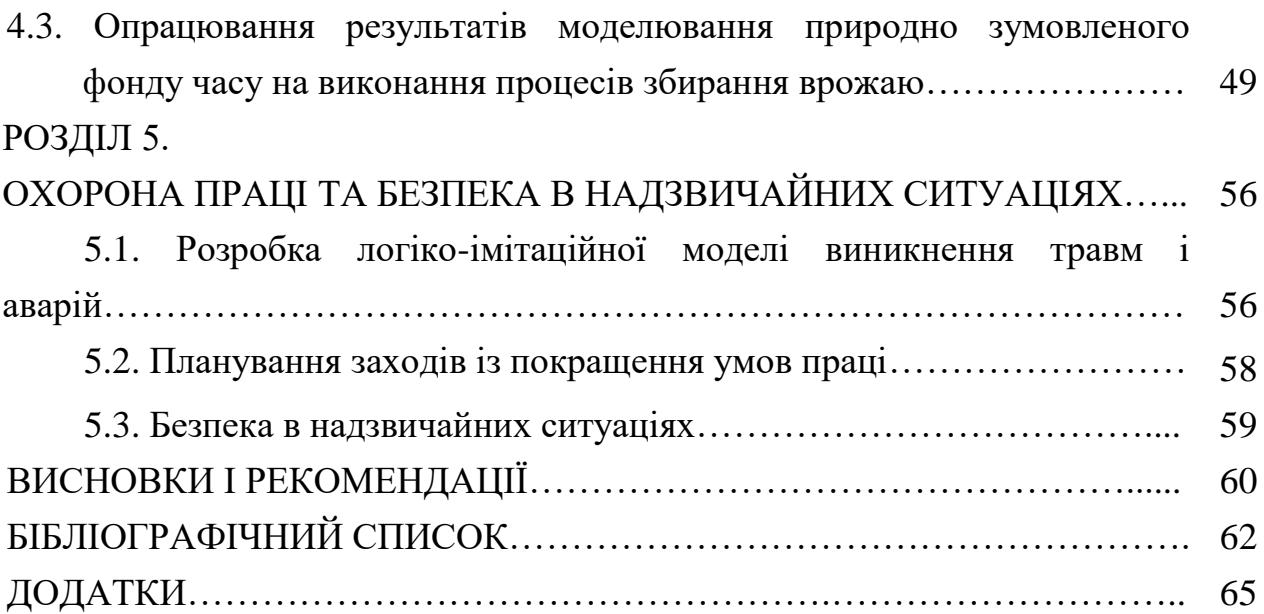

6

#### **ВСТУП**

<span id="page-6-0"></span>Cучасний рівень розвитку ІТ характеризується наявністю потужної комп'ютерної техніки, програмного забезпечення, розвинених комунікацій, досить високий рівень кваліфікації користувача з ПК [\[4,](#page-61-1) [17,](#page-62-0) [22,](#page-63-0) [27\]](#page-63-1). З кожним днем все більше і більше інформаційне суспільство переробляє інформацію за допомогою комп'ютерної техніки та новітніх технологій. Водночас, аграрний бізнес України активно залучає ІТ технології для підвищення рівня дохідності та ефективності своєї виробничої діяльності.

Активність залучення аграрними підприємствами ІТ-послуг залежить, у першу чергу від:

1) виробничого потенціалу, що характеризує загальний стан виробництва (спад, підйом) і, як наслідок, актуальність потреби підприємства в інформатизації;

2) наявності інвестицій, кількість і структура яких (довготерміновість проектів) визначає потенціал підприємств як замовників ІТ, а також вибір типу інформаційних систем – систем, націлених на оптимізацію технологій виробництва (наприклад, САПР) і (або) систем, призначених для оптимізації керування підприємством (управлінські ІС).

Відповідно до цього, актуальність нашої кваліфікаційної роботи полягає у розробленні та використанні програми для оцінення характеристик ризику природно зумовленого фонду часу на виконання технологічних процесів збирання врожаю культур.

*Мета роботи –* підвищити ефективність виробничих проектів збирання врожаю культур завдяки розробленню прикладної програми для оцінення ризику природної складової, що впливає на своєчасність польових робіт та ефективність технологічних процесів загалом.

**Завдання дослідження:** 1) проаналізувати перспективи реалізації ІТпроектів в агробізнесі України; 2) розкрити теоретичні передумови та практичні вимоги до розробки інформаційно-аналітичних систем виробничих проектів; 3) розкрити особливості виробничих процесів та вимоги до інформаціно-аналітичної системи; 4) означити методику формування початкових даних; 4) описати методику імітаційного моделювання та виконати моделювання; 5) представити результати оцінення ризику природно зумовленого фонду часу на виконання процесів збирання врожаю.

**Об'єкт дослідження** – процеси проектування інформаційноаналітичних систем (ІАС), технології створення моделей, програмних додатків та прийняття рішень, предметні вимоги до створення та застосування ІАС.

**Предмет дослідження** – показники тривалості природно зумовленого фонду часу на виконання збиральних робіт, закономірності їх статистичних характеристик, ризик своєчасності виробничих процесів.

**Методи дослідження.** У кваліфікаційній роботі використані методи: системного аналізу, побудови інформаційних систем, математичної статистики та кореляційно-регресійного аналізу, моделювання на ПК, опрацювання даних та отриманих результатів.

#### **Новизна одержаних результатів.** Вперше:

- встановлено залежність тривалості природно зумовленого фонду часу на виконання бурякозбиральних робіт від планового терміну їх початку;

- встановлено теоретичні криві та диференціальні функції розподілу тривалості природно зумовленого фонду часу на виконання робіт за різних планових термінів їх початку;

- побудовано залежність ризику відсутності природно зумовленого фонду часу на виконання збиральних робіт від планового часу їх початку.

**Практичне значення одержаних результатів.** Одержані результати дають змогу встановити статистичні характеристики та оцінити ризик тривалості природно зумовленого фонду час на виконання збиральних робіт в залежності від планових термінів їх початку. Підвищити рівнень достовірності принятих рішень щодо узгодження термінів початку, обсягів робіт та параметрів технічного забезпечення проектів збирання врожаю.

#### *РОЗДІЛ 1*

# <span id="page-8-0"></span>**АНАЛІЗ РОЛІ ІНФОРМАЦІЙНИХ ТЕХНОЛОГІЙ У РОЗВИТКУ АГРОБІЗНЕСУ**

#### <span id="page-8-1"></span>**1.1. Аналіз перспектив реалізації ІТ-проектів в агробізнесі України**

Кожна прогресивна країна світу (а яка має статус аграрної – і поготів) запроваджує у сільському господарстві так званий принцип «точного землеробства», тобто, управління кожним квадратним метром землі. Обробіток поля, посів, внесення добрив, боротьба із бур'янами та шкідниками – все це відбувається автоматично, заощаджується кількість посівного матеріалу, добрив, засобів захисту рослин тощо. Передумови комп'ютеризації, яку переживає аграрний сектор, аналогічні іншим ринкам: оптимізація затрат фінансів та часу, підвищення точності розрахунків та планування. Крім того, почали з'являтися програмні комплекси та устаткування для високої швидкості впровадження новацій. Аграрії пізніше за всіх розпочали, але наздоганяють фінансову, промислову та інші галузі економіки [\[10\]](#page-61-2). То ж які ІТ-сервіси сьогодні пропонують в Україні?

**[AgriChain](https://agrichain.top/)** – це багатомодульна платформа, яка об'єднує рішення для автоматизації бізнес-процесів та ефективного управління всіма напрямками діяльності агропідприємства: управління земельним банком, виробництвом, моніторингом посівів, управління складом, закупівлями і поставками ТМЦ, контроль роботи техніки і ремонтів, логістики ТМЦ і готової продукції.

Agri Chain вирішує завдання: 1) аудит та управління земельним банком; 2) моніторинг стану посівів; 3) погода, вологість та хімічний аналіз ґрунту; 4) сезонне планування та бюджетування операцій; 5) оперативний облік та планування робіт; 6) ремонти техніки та трансп орту; 7) складські операції; 8) формування первинної документації; 9) відображення операцій в 1С; 10) конструктор бізнес-процесів та звітів.

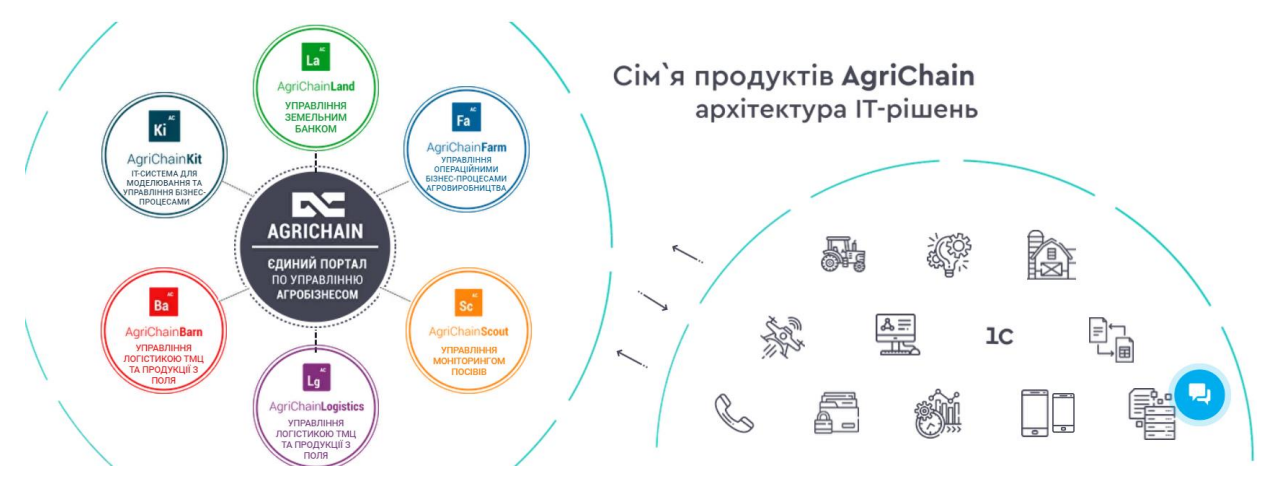

Рис. 1.1. Система AgriChain та структура ІТ-рішень [\[4\]](#page-61-1)

Компанія **Soft-Farm** створює – комплексне ІТ-рішення для агровиробників. Об'єднаємо дані з інших систем у єдиний формат та створимо прозору аналітичну систему сільгоспдіяльності для прийняття зважених управлінських рішень [\[5\]](#page-61-3).

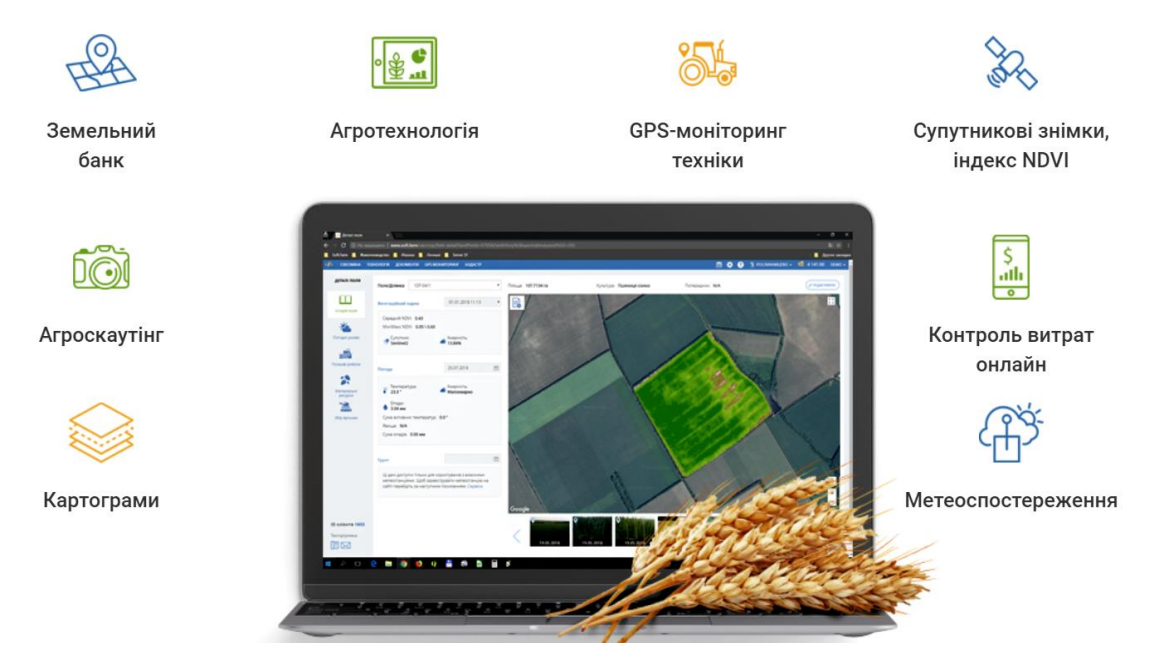

Рис. 1.2. ІТ-інструменти Soft-Farm

Сфери діяльності: 1) супутниковий моніторинг; 2) техніка точного висіву та диференційованого внесення; 3) Big Data; 4) автоматизація управлінського обліку; 5) датчики для сільського господарства; 6) агроIT.

**Hummingbird Technologies** — компанія надає аналітичну інформацію, засновану на даних дистанційного зондування. Обробка даних здійснюється із застосуванням штучного інтелекту і запатентованих алгоритмів обробки зображень. Фірмова експертиза дозволяє нашим клієнтам досягти: підвищення врожайності, оптимізації внесення добрив і систем захисту рослин, більш успішному веденню сільського господарства і прийняття обміркованих рішень на ранніх етапах [\[31\]](#page-63-2).

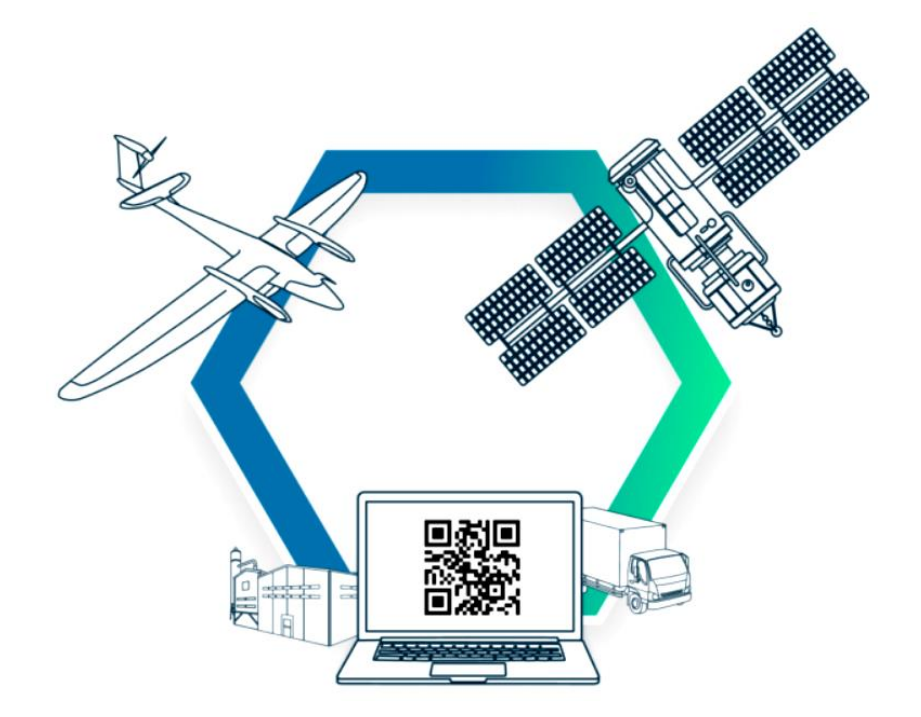

Рис. 1.3. Дистанційне зондування в ІТ-послугах [Hummingbird](https://hummingbirdtech.com/?lang=ru)  [Technologies](https://hummingbirdtech.com/?lang=ru)

Сфери діяльності компанії [Hummingbird Technologies:](https://hummingbirdtech.com/?lang=ru) 1) БПЛА; 2) супутниковий моніторинг; 3) техніка точного висіву та диференційованого внесення; 4) Big Data. Просування такої діяльності да змогу забезпечувати наступні послуги: 1) оцінення сходів; 2) виявлення бур'янів; 3) планування та корегування норм внесення регуляторів росту рослин, азоту та гербіцидів тощо; 4) картографування ризиків; 5) планування осушувальних робіт.

**SAS** – сучасні технології для аграрних підприємств, що перетворюють підприємство в сучасний технологічний бізнес [\[15\]](#page-62-1). Зокрема забезпечуються такі моніторингові ресурси: 1) структура посівних площ; 2) моніторинг полів; 3) інформація про поле; 4) журнал агронома; 5) прогноз врожайності; 6) облік земельного банку; 7) пересування техніки; 8) контроль пального; 9) сповіщення про порушення; 10) додаткове обладнання; 11) статус робіт.

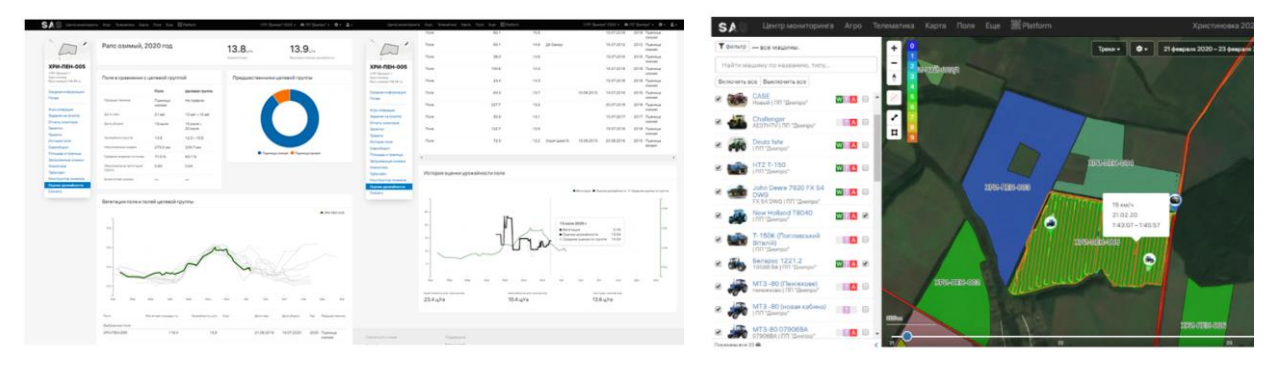

Рис. 1.4. SAS-технології для аграрних підприємств

Сфери діяльності: 1) БПЛА; 2) супутниковий моніторинг; 3) аналіз ґрунту; 4) датчики для сільського господарства; 5) агро-консалтинг; 6) агроIT. Послуги які надає ІТ-сервіс: 1) автоматизація бізнесу; 2) інтеграція програмних продуктів; 3) послуги агро-консалтингу.

**DroneUA** – це найбільший системний інтегратор безпілотних рішень в Україні [\[29\]](#page-63-3). У структурі компанії функціонують власні інженерні та виробничі підрозділи, відкритий центр з обробки даних. DroneUA виступає імпортером і дистриб'ютором найбільш популярних торгових марок в світі дронів.

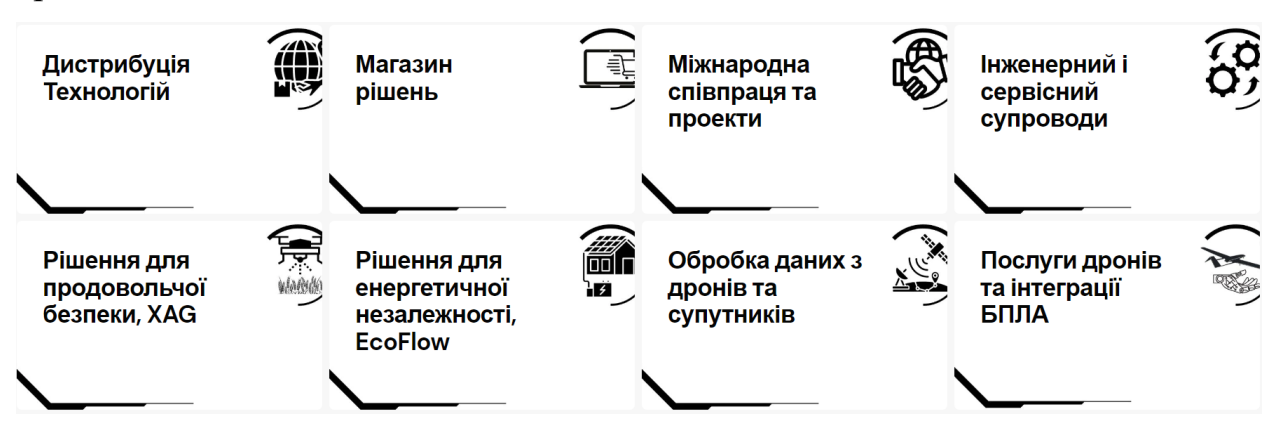

Рис. 1.5. Система ІТ-послуг DroneUA

Сфери діяльності: 1) БПЛА; 2) супутниковий моніторинг; 3) Big Data;

4) АгроIT. Послуги які надає ІТ-сервіс – безпілотні технології і комплекси рішень для точного землеробства.

#### <span id="page-12-0"></span>**1.2. Виробничий ризик та процеси управління ризиками у проектах**

Невизначеність, пов'язана з можливістю виникнення в ході реалізації проекту несприятливих умов, ситуацій та наслідків, називається ризиком. Ризик являє собою складну економічно-управлінську категорію, при визначенні якої має місце ряд протиріч [\[13\]](#page-62-2).

*Управління ризиком* – це процес реагування на події та зміни ризиків у процесі виконання проекту. При цьому важливим є проведення моніторингу ризиків. Моніторинг ризиків включає контроль ризиків протягом всього життєвого циклу проекту. Якісний моніторинг ризиків забезпечує управління інформацією, яка допомагає приймати ефективні рішення до настання ризикових подій.

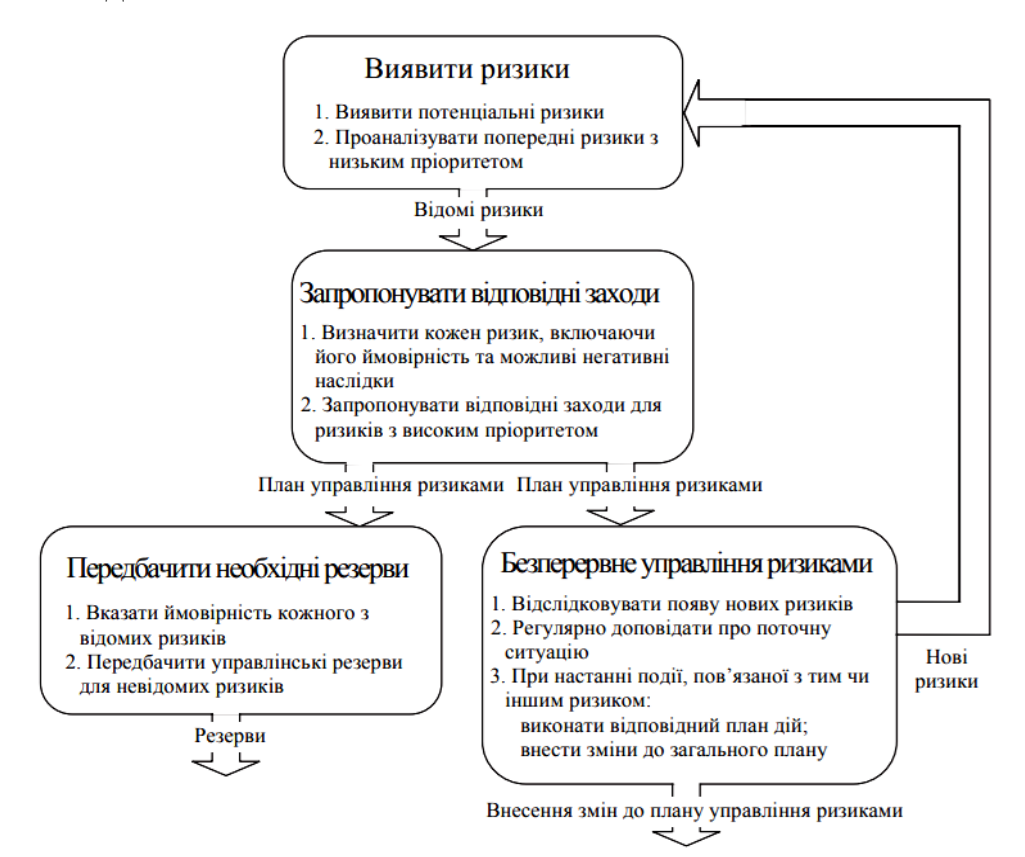

Рис. 1.6. Основні етапи управління ризиками виробничих систем

Найбільш розповсюдженою характеристикою ризику є загроза або небезпека виникнення невдач у тій чи іншій діяльності, небезпека виникнення несприятливих наслідків, змін зовнішнього середовища, які можуть викликати втрати ресурсів, збитки, а також небезпеку, від якої слід застрахуватися.

*Під господарським ризиком* розуміють загрозу, небезпеку виникнення збитків у будь-яких, видах діяльності, пов'язаних із виробництвом продукції, товарів, послуг та їх реалізацією, товарно-грошовими та фінансовими операціями, комерційною діяльністю, здійсненням соціально-економічних та науково-технічних програм.

В залежності від причин виникнення ризики класифікують на такі групи: зовнішні ризики, внутрішні та інші ризики.

**Зовнішні ризики** поділяються, в свою чергу, на [\[13\]](#page-62-2):

1. *Непередбачувані зовнішні ризики*:

заходи державного впливу у сфері оподаткування, ціноутворення,

 землекористування, фінансово-кредитній сфері, охорони навколишнього середовища, вплив органів експертизи та ін.;

природні катастрофи (землетруси, повінь та інші природні катаклізми);

кримінальні та економічні злочини (тероризм, саботаж, рекет та ін.);

 зовнішні ефекти: політичні (заборона на діяльність та ін.), економічні (зрив- постачання, банкрутство партнерів, клієнтів), екологічні (аварії), соціальні (страйки) і т. п.

2. *Передбачувані зовнішні ризики*:

 ринковий ризик (зміна цін, валютних курсів, вимог споживачів, кон'юнктури, - конкуренція, інфляція та ін.);

 операційний ризик (відмова від цілей проекту, порушення правил експлуатації та- техніки безпеки, неможливість підтримки робочого стану обладнання, споруд і т. п.).

**Внутрішні ризики** поділяються на:

1. *Внутрішні організаційні ризики*, а саме:

- зриви робіт через нестачі робочої сили, матеріалів, затримки постачань, помилок у - плануванні та проектуванні, незадовільного оперативного управління, зміна раніше узгоджених вимог та поява додаткових вимог з боку замовників та партнерів та ін.;

- перевитрати, що виникли внаслідок: зриву планів робіт проекту, низької кваліфікації розробників проекту, помилок у складанні кошторисів та бюджетів, неефективної стратегії постачання та збуту, виявлення претензій з боку партнерів, постачальників та споживачів.

2. *Внутрішні технічні ризики*:

- зміна технології виконання робіт, помилкові технологічні рішення, помилки в проектній документації, невідповідність проектним стандартам, поломки техніки тощо.

До **інших ризиків** відносять транспортні, митні інциденти, ризики, пов'язані зі здоров'ям людей, пошкодженням майна, та правові, які виникають при придбанні ліцензій, патентів, авторських прав та ін.

#### <span id="page-14-0"></span>**1.3. Призначення та різновиди інформаціно-аналітичних систем**

Інформаційно-аналітичні системи (ІАС), опис створення яких наведено в даному керівництві, призначені для забезпечення інформаційної підтримки, електронного обміну даними й документами, а також для надання учасникам ринку й органам виконавчої влади маркетингової інформації (каталогів продукції, реєстрів, прайс-аркушів, даних моніторингу, маркетингових досліджень, інформації про тендери, інновації, інвестиції) і аналітичних матеріалів (статистичних даних, аналітичних оглядів, прогнозів, експертних оцінок) для прийняття рішень на корпоративному, а також мікро- і макроекономічних рівнях [\[4,](#page-61-1) [9,](#page-61-4) [18,](#page-62-3) [21,](#page-62-4) [26,](#page-63-4) [27,](#page-63-1) [33\]](#page-63-5).

Інтеграція інформації в мережі інформаційно-маркетингових центрів здійснюється на основі електронного регістра ContentNet і електронного репозитарія, що базуються на міжнародному стандарті ebXML. Структурування інформації в ІАС здійснюється на основі класифікатора видів економічної діяльності (КВЕД).

**Доступ до послуг ІАС.** Робота з ІАС, що розгортаються на базі мережі інформаційно-маркетингових центрів, можлива при підключенні користувача до мережі Інтернет, а також у телефонному режимі через оператора інформаційно-маркетингового центра або через систему автоінформатора. Доступ до сервісів ІАС через Інтернет здійснюється за допомогою Web-Сайту www.content.net.ua. Для доступу до послуг можуть використовуватися різні термінальні пристрої (персональні комп'ютери, мобільні телефони та ін.).

**Призначення ІАС.** Метою ІАС є надання суб'єктам ринку необхідної інформаційної підтримки, що охоплює онлайновий доступ до постійно актуалізуємої ринкової інформації з галузей і регіонів (загальнодоступної, нормативної, рекламної, маркетингової, спеціалізованої) на основі сучасних інформаційно-комунікаційних технологій, включаючи використання можливостей мережі Інтернет і цифрової телефонної мережі загального доступу [\[26,](#page-63-4) [27,](#page-63-1) [33\]](#page-63-5). Інформаційно-аналітичні системи забезпечують єдиний інформаційний простір для внутрішньогалузевого й міжгалузевого міжкорпоративного електронного документообігу, електронного обміну даними й створюють інтерфейс для автоматизації ділових операцій на базі міжнародних стандартів. Це дозволяє органам виконавчої влади формувати рішення в області економічної політики галузей і регіонів.

Основними завданнями розгортання ІАС регіонів і галузей є:

*- надання інформації про інфраструктуру ринку в розрізі галузей і регіонів,* що припускає подання в уніфікованому форматі інформації про всіх суб'єктів економічної діяльності в розрізі галузей і регіонів з метою

взаємного обміну цією інформацією і її функціональним використанням для рішення різних виробничих, маркетингових і економічних завдань;

*- надання інформації про ресурси в розрізі галузей і регіонів*, що припускає подання в уніфікованому форматі динамічної інформації про наявні у галузях і регіонах матеріальні і нематеріальні ресурси;

*- надання інформації про електронні сервіси для здійснення операційної й аналітичної діяльності в режимі онлайн* – для оптимізації проведення господарських операцій (транзакцій) у рамках галузей і регіонів на основі електронних транзакційних і розрахунково-клірингових систем.

**Функції ІАС.** Функції ІАС галузей/регіонів можна розбити на наступні основні групи [\[26,](#page-63-4) [27,](#page-63-1) [33\]](#page-63-5):

*1. Підтримка системи обміну комерційною, діловою й фінансовою інформацією,* що базується на основі Web-Служб. Спрямовано на забезпечення інформаційної підтримки бізнес-процесів на основі сучасних підходів до інтеграції інформаційних ресурсів і організації взаємодії по обміну інформацією.

2. *Бізнес-Аналіз* – набір методик і процедур для здійснення моніторингу, проведення аналізу, а також підтримки прийняття рішень (синтезу управляючих впливів) у завданнях управління економічними процесами. Методики бізнес-аналізу є елементом ІАС і дозволяють вирішувати широке коло завдань:

-Аналіз попиту-пропозиції на ринку.

-Ресурсний баланс ринків.

-Ціновий моніторинг ринків.

-Статистичний моніторинг ринкових операцій.

-Консолідація фінансової звітності.

-Визначення економічного потенціалу й стабільності підприємств, груп підприємств, галузі, регіону як у цілому, так і по видах економічної діяльності.

-Динамічний аналіз економічних і фінансових показників і т.д.

#### 3. *Операції з ринковими ресурсами й активами підприємств:*

-Послуги електронних торговельних майданчиків (глобальних і локальних) по розміщенню електронних каталогів, прайс-листів, а також заявок на купівлю й продаж товарів і послуг.

-Контроль, реєстрація й супровід угод між контрагентами на електронних торговельних майданчиках.

-Використання фінансових інструментів для збільшення економічної вигоди й управління економічним потенціалом.

-Обслуговування потреб біржового ринку.

#### 4. *Розрахунково-клірингове обслуговування:*

-Оптимізація взаєморозрахунків між контрагентами.

-Зменшення ризиків і забезпечення гарантованих платежів.

-Обслуговування різнорідних електронних транзакцій і операцій з відкладеним платежем.

# 5. *Розгортання й обслуговування ринкових формувань (ринків, віртуальних співтовариств):*

- забезпечення компаній ефективними формами інтеграції ресурсів і здійснення ринкової взаємодії на основі вільного зв'язування економічних потенціалів у швидкоплинних умовах ринку. Здійснення ринкової взаімодії на основі самоорганізації й самоврядування, для забезпечення максимальної адаптивності й стабільності ведення бізнесу.

- забезпечення стабільності й зменшення стихійного ринкового розвитку за рахунок широких можливостей по досягненню самодостатності й конкурентоспроможності в рамках віртуальних економічних співтовариств.

- захист регіональних ринків, виробників і реалізація соціальноекономічних програм на основі політики організованих ринків.

#### *РОЗДІЛ 2*

# <span id="page-18-0"></span>**ВИМОГИ ДО РОЗРОБКИ ІНФОРМАЦІЙНО-АНАЛІТИЧНИХ СИСТЕМ ПІДТРИМКИ ВИРОБНИЧИХ ПРОЕКТІВ**

#### <span id="page-18-1"></span>**2.1. Аналіз складності опрацювання різнотипної інформації**

Проблема швидкого отримання різнотипних даних (сенсорних числових, текстових документів, графіків тощо) з метою формування на їх основі оперативних рішень постала досить давно і активно розвивалась у першу чергу у військовій галузі, а потім у виробничих проектах, управлінні процесами, навігації тощо. Опрацювання та аналіз різнотипних даних використовується для моделювання розвитку подій та ситуацій, а також в системах підтримки прийняття рішень (СППР). Започаткували вивчення цієї проблеми розробки компанії IBM (спеціалізована ЕОМ, системний аналіз, теорія конфліктних ігор, проблемно-орієнтовані системи моделювання та опрацювання даних) [\[23,](#page-63-6) [28\]](#page-63-7), що призвело до розвитку мов блокового програмування, СППР тощо.

Проте зміна класу досліджень – від оперативного до аналітичного, поява нових типів даних, необхідність швидкого доступу до них, зумовила збільшення інтересу до проблеми інтеграції та опрацювання даних з метою підвищення якості управлінських рішень. Найвищий пік активності досліджень у сфері інтеграції припадає на 90-ті рр. XX ст. та на наш час у зв'язку з бурхливим розвитком методів Business Intelligence та збільшенням можливостей сховищ даних (збільшення обсягів збережених даних, наявність процедур аналітичного опрацювання даних – OLAP).

Особливістю сучасних підходів є аналіз не лише типів даних (описів), але й семантики. Особливо активний розвиток засобів для оперативного збору різнотипних даних, завантаження їх у сховище даних, аналізу та прогнозування спостерігається в сферах енергетики та адміністративного керування, нафтогазовому секторі [\[19\]](#page-62-5).

Схема отримання інформації передбачає створення статистичних звітів іншими об'єктами галузі за наперед визначеною формою з покроковим агрегуванням інформації від одного об'єкту до іншого (рис. 2.1).

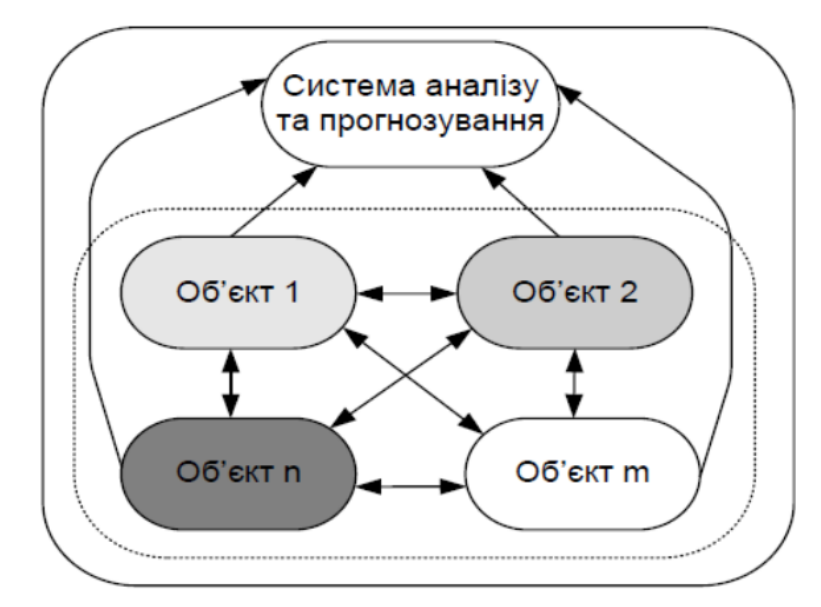

Рис. 2.1. Схема рівноправного обміну даними [\[3\]](#page-61-5)

Це приводить до того, що особа, яка отримує інформацію, бачить її лише в агреговану вигляді за жорстко визначеними критеріями групування, а деталізована інформація потрапляє зі значним запізненням. Тому рішення, які можуть бути прийняті у такому випадку, недостатньо враховують усі особливості перебігу процесів розвитку регіону.

Процес консолідації даних для аналізу та прогнозування зміни тих чи інших показників формує наступні задачі:

- підвищення оперативності отримання, аналізу та використання інформації, необхідної для підтримання прийняття рішень щодо керування виробничими процесами;

- підвищення якості та дієвості керуючих рішень завдяки оперуванню достовірною інформацією, отриманою безпосередньо з відповідного джерела;

- визначення нових аспектів діяльності елементарної виробничої системи завдяки аналізу даних, які не потрапляли у традиційні звіти, і тому не враховувалися при прийнятті рішень;

- своєчасного виявлення негативних тенденцій розвитку з метою їх подальшого усунення тощо.

Інформаційний бум призвів до збільшення кількості даних, накопичених у багатьох предметних галузях у сотні та тисячі разів. До таких областей відноситься і сфера управління аграрним сектором. Кількість зібраної інформації зростає експоненційно. Так, за даними IDC Digital Universe Study [\[24\]](#page-63-8), проведеним на замовлення компанії EMC, сумарний обсяг світових даних у 2015 році складав 130 ексабайт, до 2018 року він зріс до 1227 EB, а за 2022 рік знову подвоївся, досягши 3 ZB (зетабайт). Прогноз, здійснений тим же дослідженням, показує, що до 2022 року обсяг цифрових даних зросте до 9.9 ZB. Розмір окремих баз даних зростає так само швидко і подолав петабайтний бар'єр. Більшість зібраних даних на даний час не аналізується, або ж проходить лише поверхневий аналіз.

Основними проблемами, які виникають при обробці даних, є відсутність методів аналізу, придатних до застосування через їх різнотипність (для підприємств – це і числові дані, і геодані, слабоструктуровані звіти тощо), потреба у значних людських ресурсах для підтримки процесу аналізу даних, висока обчислювальна складність наявних алгоритмів аналізу та стрімке зростання обсягу зібраних даних. Це в свою чергу призводить до постійного зростання часу, що витрачається на аналіз даних навіть при регулярному оновленні комп'ютерних засобів, а також – необхідність роботи із розподіленими базами даних, можливості яких більшість існуючих методів аналізу даних не використовують ефективно.

Таким чином, виникає задача розвитку систем які опираючись на виробничі спостереження та поточні дані в галузі народного господарства зможуть аналізувати ризики в управлінні ними.

<span id="page-21-0"></span>**2.2. Особливості виробничих процесів та вимоги до інформаціноаналітичної системи**

Розроблення спеціалізованих програмних додатків що даватимуть змогу оцінювати роботу аграрних підприємств, зокрема виконання технологічних процесів, відіграє важливу роль у їх розвитку. Зокрема, створення імітаційних моделей дає змогу кількісно оцінювати вплив перебігу ймовірнісних процесів на своєчасність робіт у господарствах та їх ризик – виробничо-технологічний ризик (ВТР).

Багаторазове моделювання за допомогою статистичної імітаційної моделі дає змогу відтворити агрометеорологічні умови відповідного календарного періоду у який збирають врожай цукрових буряків та кількісно оцінити їх вплив на функціональні показники проектів за різних планових термінів початку бурякозбиральних робіт.

Застосування відомих методів математичної статистики для опрацювання результатів моделювання дозволяє встановити закономірності ризику природно дозволеного фонду часу на виконання бурякозбиральних робіт.

Управління ВТР у виробничих умовах є дещо ускладненим через потребу прогнозування термінів настання базових подій у розрізі календарного періоду часу. У разі, коли для окремого року реалізації проектів ЗЦБ така інформація відома, то планування робіт для заданих технічного забезпечення та виробничої площі (*S п* ), у загальному розумінні, має характер простої аналітичної задачі.

З іншого боку, визначити терміни настання несприятливих погодніх для роботи умов можна на підставі прогнозних даних метеостанцій, гідрометцентру, інтернет-ресурсів тощо, або розробити відповідні імітаційні моделі розвитку агрометеорологічних умов упродовж осіннього періоду [\[8\]](#page-61-6). Кожен із зазначених методів має свої переваги та недоліки. Однак останній дає змогу здійснити прогноз динаміки *tпз* та *тп*, відобразити перебіг бурякозбиральних робіт, а також кількісно оцінити ризик функціональних показників проектів ЗЦБ за різних термінів їх початку.

Для практичного здійснення зазначеного необхідно мати характеристики агрометеорологічних умов окремого регіону, розробити алгоритм та відповідну програму, що дозволяють відтворити вплив агрометеорологічних умов на на перебіг бурякозбиральних робіт. Застосування методу генерування псевдовипадкових величин [\[1\]](#page-61-7) дає змогу на підставі статистичних закономірностей агрометумов відобразити стохастичні умови роботи техніки в польовиїумовах за допомогою імітаційної моделі технологічних процесів ЗЦБ та здійснити прогноз *tпз* відповідно до планового *τпр* (рис. 2.2):

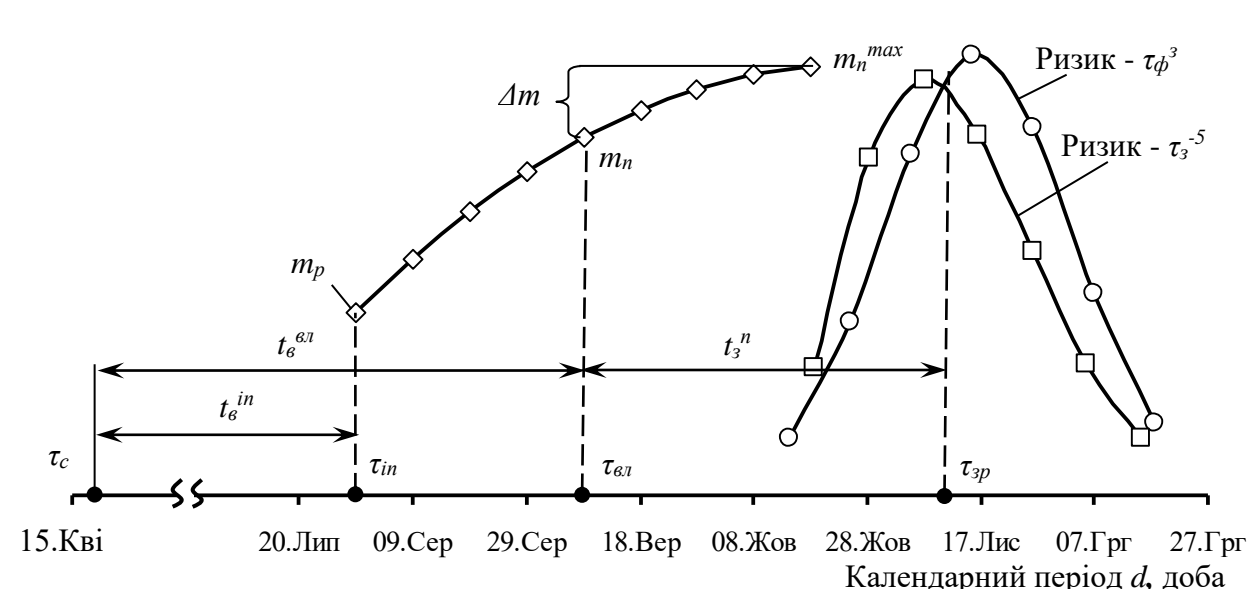

 $t_{n3} = \sum t_{nn}$  (2.1)

Рис. 2.2. Графічна інтерпретація фонду часу на виконання бурякозбиральних робіт: *τ<sup>с</sup>* – час початку сівби цукрових буряків, доба; *τіп* – час початку інтенсивного приросту маси коренеплодів, доба; *τвл* – час початку масового в'янення листків культури, доба; *τзр* – природно зумовлений час завершення бурякозбиральних робіт, доба; *t<sup>в</sup> іп* – тривалість вегетації культури до початку інтенсивного приросту маси коренеплодів, діб; *tв вл* – тривалість вегетації культури, діб; *t<sup>з</sup> <sup>п</sup>*– потенційна тривалість робіт у проектах, діб; *тр*, *тп*, *т<sup>п</sup> тах –* відповідно початкова, поточна та максимальна маса коренеплодів, г; *Δт –* приріст маси коренеплодів цукрових буряків, г

Оскільки агрометеорологічні умови впливають на мінливість природно зумовленого фонду часу виконання польових робіт то результати

виконання ЗЦБ (їх функціональні показники) характеризуватимуться стохастичністю. Тоді для кожного планового *τпр* значення *tпз* теж буде ризиковим. Аналіз цих особливостей агрометеорологічної складової дав змогу означити те, що за пізніх календарних термінів  $\tau_{_{np}}$  ризик функціональних показників ефективності проектів ЗЦБ зростатиме. Це зумовлене зменшенням тривалості  $t_{n3}$  та виникненням виробничої ситуації, за якої для планового часу початку бурякозбиральних робіт зростатиме ризик (*R*[*tnз=*0]) відсутності природно зумовленого фонду часу на виконання робіт, тобто  $t_{n3} = 0$  діб.

Виходячи з цього, для оцінення та управління ВТР необхідно володіти певною базою знань, поточної інформації та відповідними методами і моделями, які дають змогу відобразити мінливі умови під час виконання процесів ЗЦБ.

#### <span id="page-23-0"></span>**2.3. Онлайн сервіси моніторингу погоди в Україні**

Метеосервіси присвячені наданню глобального прогнозу погоди та змісту погоди для веб-сайтів, підприємств та туристичної галузі. Про їх створенні мріяли ще на зорі інтернету, але тільки в останні роки завдяки вдосконаленню технологій стали з'являтися красиві і інформативні ресурси.

Поняття «метеосервіс» містить в собі збірку різного роду Webсторінок. Вони повинні розташовуватися на одному або декількох Webсерверах. Подібні сторінки містять в собі систематизовану інформацію метео-даних. Такого роду метеосервіс можна зробити в варіанті мобільного додатку [\[15,](#page-62-1) [23\]](#page-63-6).

Зазвичай кожний популярний онлайн метео-сервіс надає послуги доступу до власного API та бази данних звітів погоди та геоположень. Ця послуга буває безкоштовна, але чаще всього щоб отримати доступ до API треба оформити платну підписку та отримати ліцензований ключ доступу. Розробник має можливість ввести цей ключ до параметрів зверення запиту та отримати повний список інформації погоди у різних форматах:

- ❑ XML;
- ❑ CSV;
- ❑ JSON.

*Метеосервіс* (або веб-сайт погоди) – тип веб-сайту, який спеціалізується з метою представлення докладних звіті погоди. Всі матеріали, які можуть бути презентовані в подібному сервісі мають різний характер і вид:

❑ докладні прогнози рівня по годинах на 7 діб вперед;

❑ узагальнені прогнози по днях на 14 діб вперед;

❑ короткі прогнози опадів на 2 години вперед з інтервалами по 15 хвилин;

❑ звіти погоди за місяць і ін.

Метеосервіси з підтримкою інтернет-технологій можуть вирішувати класичні метеорологічні труднощі – зберігання, безпека, забезпечення широкого, швидкого і легкого доступу інформації.

Існують наступні функції метеосервісу:

- ❑ інфомаційна;
- ❑ культурно-просвітницька;
- ❑ навчальна;
- ❑ довідкова.

Для того щоб створити онлайн метеосервіс, досить щоб в наявності були необхідне технічне обладнання (комп'ютерна техніка, вихід в Інтернет) і доступ до бази данних метеоцентрів. На сьогоднішній день будь-яка просвітницька установа, а крім того різні компанії, в тому числі і туристичні в нашій державі мають подібне технічне обладнання. Те, що відноситься до співробітників, то є спеціалізовані громадські плани, де навчають роботі з такою технікою. Тут працюють кваліфіковані спеціалісти, який зацікавлений в даному процесі. При цьому організація діяльності при наявності сьогодні різних форм роботи в дитячому та молодіжному середовищі, таких збір метеоданих, дозволяє збільшити мотивацію участі молодого покоління до прилучення до проектної та дослідницької діяльності.

Одне з рішень створення метеосервісу базується на відображенні погодних звітів у стилі «плитки» чи структуровно-послідовної інформації у зручному інтерфейсі в різних форматах (погодинний, потижневий та ін.).

Також як додаток до існуючуго функціоналу іноді запроваджують можливість реєстрації та комментарів, аби користувачі могли обговорювати теми, які їх цікавлять, приймати рішення щодо проведення чи скасування якихось заходів та іншого. Але іноді підхід з реєстрацією все ж таки краще залишити, бо навантаження на онлайн ресурс позначається на продуктивності та швидкості завантаження контенту на сторінки. Існує багато методів боротьби з покращення продуктивності: один з кращих – обирати бізнес-логіку та інструменти розробки згідно з метою розробки (рис. 2.3) [\[23\]](#page-63-6).

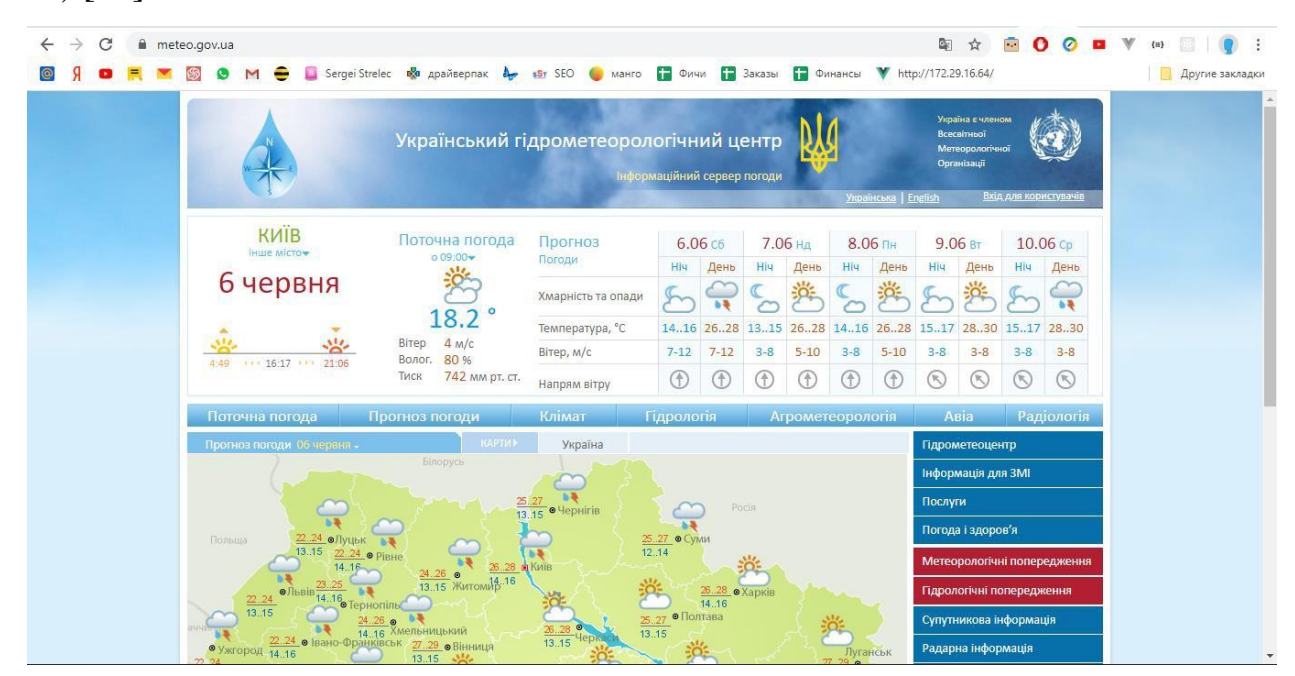

Рис. 2.3 – Гідрометеорологічний центр

Також деякі метеосервіси демонструють інформацію по погоді в вигляді динамічної карти з різних кутів зору та описом параметрів звіту погоди (рис. 2.4 та рис. 2.5).

| slnoptik                                                                |                                                                   |                                                       | Львів                    |                                                                          |                                  | Назва населеного пункту, країни або регіону                           |                       |                                                             |                                               | Q                                                                |  |
|-------------------------------------------------------------------------|-------------------------------------------------------------------|-------------------------------------------------------|--------------------------|--------------------------------------------------------------------------|----------------------------------|-----------------------------------------------------------------------|-----------------------|-------------------------------------------------------------|-----------------------------------------------|------------------------------------------------------------------|--|
|                                                                         | Погода <b>у Львові</b><br>Обласний центр Львівської області       |                                                       |                          |                                                                          |                                  |                                                                       |                       |                                                             | 7 днів<br>погода на мапі                      | <b>10 днів</b>                                                   |  |
| Понеділок<br>12<br>червня<br>MİH.<br>макс.<br>$+8^\circ$<br>$+12^\circ$ | <b>Вівторок</b><br>13<br>червня<br>макс.<br>$+10^\circ +15^\circ$ | Середа<br>14<br>червня<br>MIH.<br>$+11^{\circ}$ + 19° | макс.                    | Четвер<br>15<br>червня<br>макс.<br>MIH.<br>$+14^{\circ}$ + 20 $^{\circ}$ |                                  | П'ятниця<br>16<br>червня<br>MIH.<br>макс.<br>$+16^{\circ}+19^{\circ}$ |                       | Субота<br>17<br>червня<br>макс.<br>$+15^{\circ}+19^{\circ}$ |                                               | Неділя<br>18<br>червня<br>MIH.<br>макс.<br>$+15^\circ +20^\circ$ |  |
| 40                                                                      | Погода сьогодні о 21:00                                           |                                                       |                          | ніч<br>3:00                                                              | 6.00                             | ранок<br>$9 - 00$                                                     | $12 - 00$             | день<br>15:00                                               | 18:00                                         | <b>Beyip</b><br>21:00                                            |  |
| 20<br>$\bf{0}$<br>Температура, °С<br>$-20$<br>відчувається як           |                                                                   | $+11^{\circ}$<br>$+11^{\circ}$                        | $+9^\circ$<br>$+7^\circ$ | -∆<br>$+8^\circ$<br>$+8^\circ$                                           | ⇔<br>$+10^{\circ}$<br>$+9^\circ$ | ⇔<br>$+12^\circ$<br>$+12°$                                            | $+12^\circ$<br>$+12°$ | ⇔<br>$+12^\circ$<br>$+12°$                                  | $\Rightarrow$<br>$+11^{\circ}$<br>$+11^\circ$ |                                                                  |  |
| $-40$                                                                   | $+11^{\circ}$ C                                                   | Тиск, мм<br>Вологість, %                              |                          | 740<br>88                                                                | 740<br>88                        | 740<br>84                                                             | 740<br>73             | 739<br>75                                                   | 739<br>76                                     | 739<br>86                                                        |  |
|                                                                         |                                                                   | Вітер, м/сек                                          | 82<br>$-2.0$             | $-3.0$                                                                   | $\leq$ 1.0                       | $\downarrow$ 2.0                                                      | $\downarrow$ 4.0      | $\downarrow$ 3.0                                            | $\downarrow$ 20                               | $\downarrow$ 2.0                                                 |  |
| Схід 05:13 Захід 21:34                                                  |                                                                   | Ймовірність<br>опадів, %                              |                          |                                                                          |                                  | у Львові до самого вечора. Без опадів.                                |                       | Хмари вже з ранку вкрили небо, та похмура погода тримається |                                               |                                                                  |  |

Рис. 2.4 – Cиноптик із динамічними даинми

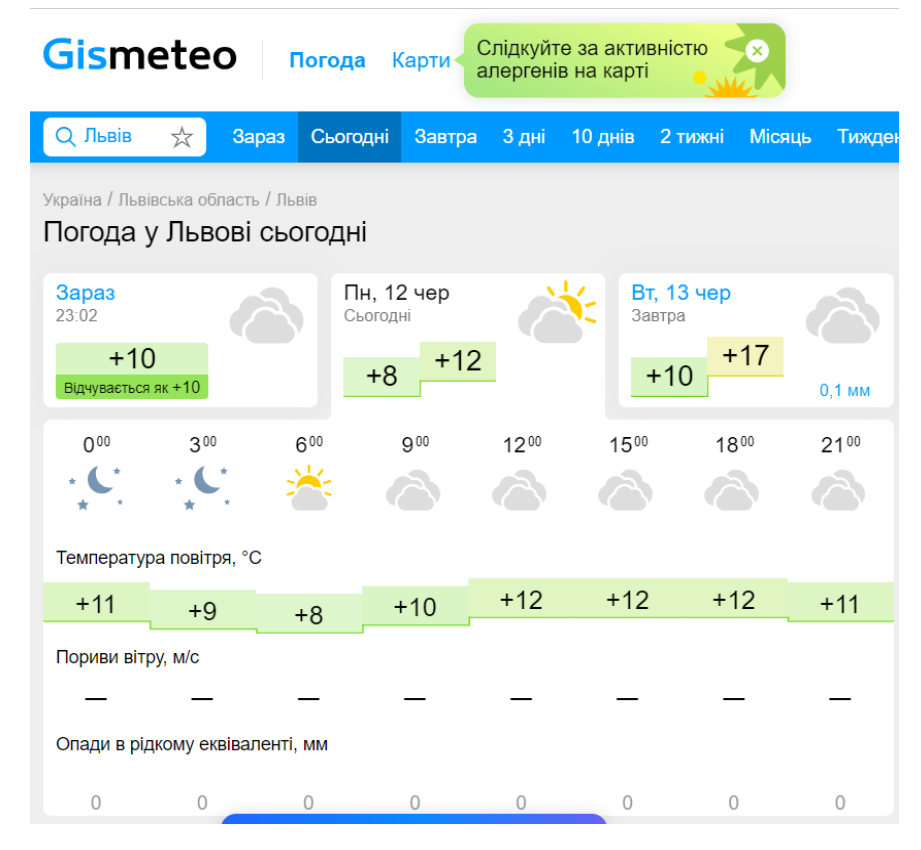

Рис. 2.5 – Гісметео із динамічними даними

Також існує метеорологічна компанія з назвою «The Ventusky». Чеські розробники створили високоякісний додаток, який чітко відображає метеорологічні дані з усього світу та дозволяє стежити за розвитком погоди в будь-якому місці Землі. Погода Землі функціонує як взаємозалежна система.

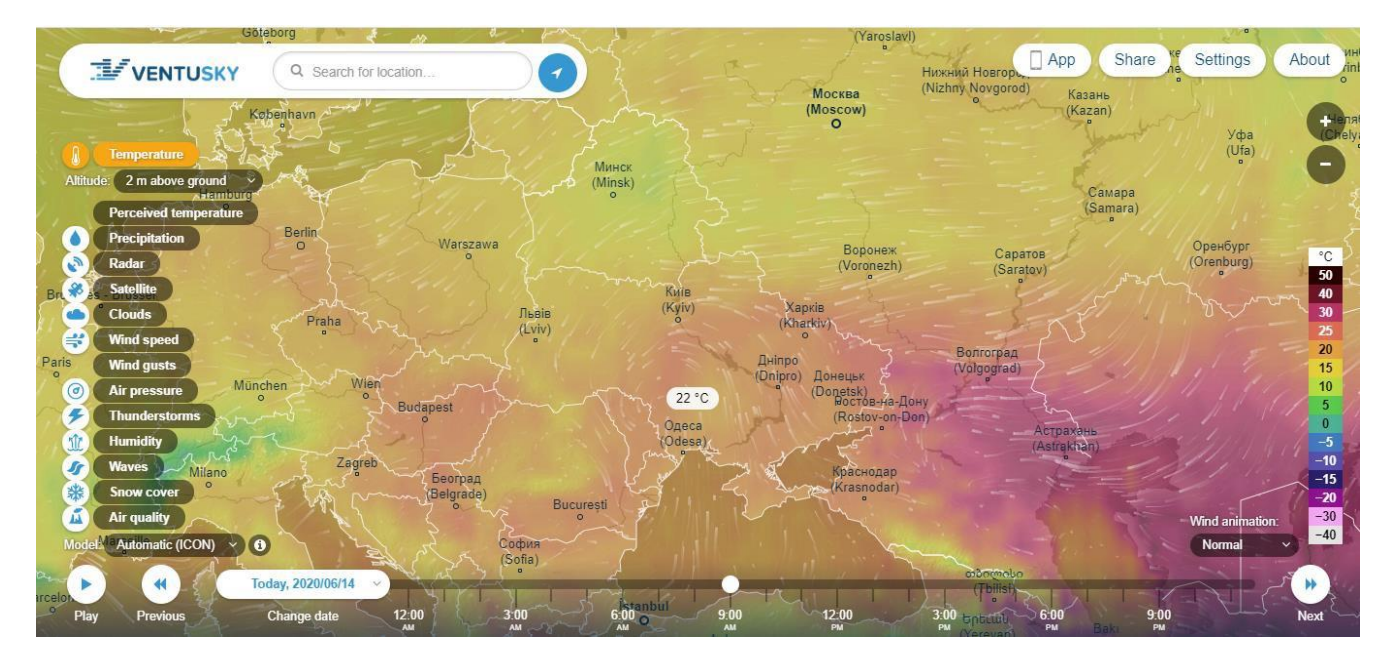

Рис. 2.6 – Метеосервіс «The Ventusky»

«The Ventusky» створили абсолютно нову систему відображення хвиль. За допомогою використання анімованих дуг візуалізація чітко розмежовує напрямок руху та висоту як вітрових хвиль, так і напрямків. Для інших метеорологічних елементів було обрано кольорові шкали, які належним чином ілюструють опади, тиск повітря та температуру.

Додаток Ventusky доступний для всіх у всьому світі, спрямований на покращення поінформованості про метеорологічні події в нашій атмосфері (рис. 2.6).

#### *РОЗДІЛ 3*

# <span id="page-28-0"></span>**МЕТОДИКА ОПРАЦЮВАННЯ ПОЧАТКОВИХ ДАНИХ ТА СТВОРЕННЯ ІМІТАЦІЙНОЇ МОДЕЛІ**

# <span id="page-28-1"></span>**3.1. Програмні засоби та вибір мови програмування для створення ІАС**

За останні декілька років професія програміста стала однією з найбільш затребуваних та популярних в Україні. Кількість ІТ компаній, яким потрібні нові розробники зростає з кожним днем. Це призводить до великого попиту на ІТ спеціалістів та росту заробітної плати в даній сфері [\[3\]](#page-61-5). Освітній центр "YOLO" пропонує перелік 5-ти найпопулярніших мов програмування, на які потрібно звернути увагу.

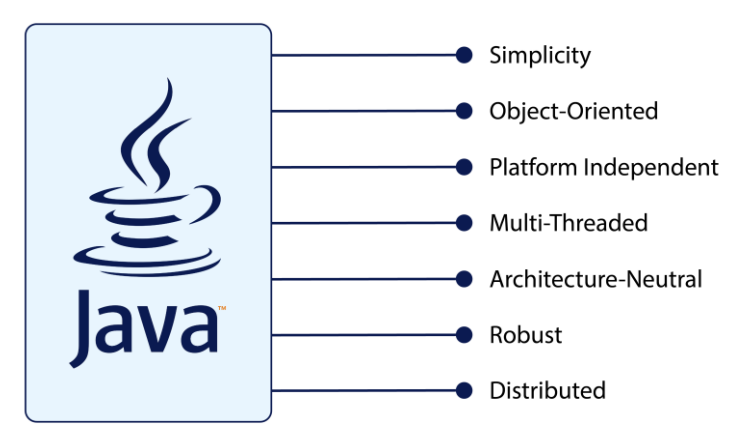

Надзвичайно поширена мова, адже 90% компаній, що входять в список Fortune (500 найбільших корпорацій світу), так чи інакше використовують в своїх розробках Java. До речі її використовують при розробці операційної системи Android, яка на даний час є найбільш мобільною платформою в світі. Мова була розроблена ще в 1995 році, компанією Oracle і досі залишається на вершині. ЇЇ використовують для розробки десктопних додатків, операційних систем, "back end" систем та багато іншого. Основна її перевага це кросплатформеність.

# **JavaScript**

Хоч і назва цієї мови схожа з попередньою мовою Javascript, це зовсім інша мова програмування. Згідно з сайтом Stackoverflow, Javascript – це найпопулярніша мова програмування серед розробників. Ця мова використовується як одна з основних технологій для створення інтерактивних сайтів разом з HTML та CSS. Адже більшість браузерів використовують саме ці три основні технології. Також, використовуючи її, можна створювати мобільні додатки, ігри та десктопні програми. Тому, якщо ви плануєте розвиватись саме в цих сферах, варто спробувати починати саме з цієї мови програмування [24].

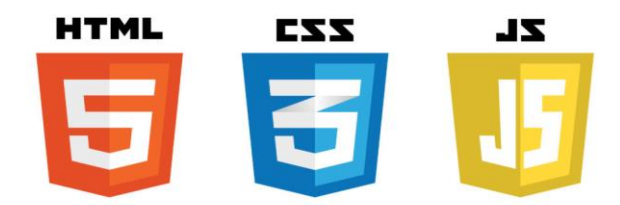

HTML та CSS – це не зовсім мови програмування, і досвідчені програмісти вважають, якщо людина знає лише HTML та CSS, вона не може називати себе програмістом. Проте, ці технології використовуються практично на кожному сайті. Адже саме через них прописується візуальний стиль сайтів, кнопки, іконки та ефекти кожної сторінки. Тому ці мови корисно знати не лише програмістам, але і веб дизайнерам. Тому якщо ви хочете почати свій розвиток в веб розробці чи дизайні, тоді вам в першу чергу варто звернути увагу саме на ці технології.

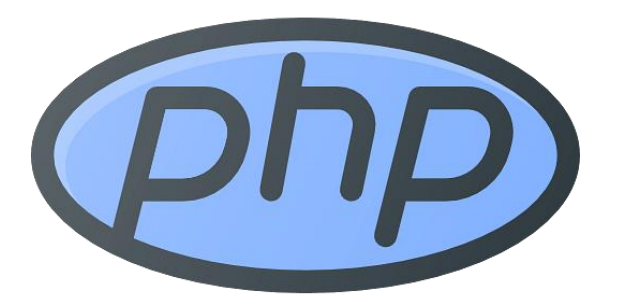

Популярність цієї мови програмування пов'язана з тим, що її використовують в найпоширенішій платформі для створення сайтів Wordpress, а 80% найбільш відвідуваних сайтів в світі використовують мову PHP тим чи іншим способом. Вона вважається однією з базових та найпростіших мов програмування, яку має знати кожен, хто називає себе програмістом. Не важливо, чи створюєте ви сайти, складні інтернет магазини чи серверні рішення, вам точно стане в нагоді РНР [11].

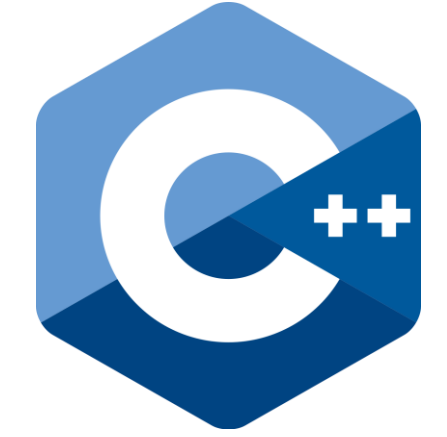

Мова, яку розробили ще у 1983 році і на якій створені Microsoft Windows і Google Chrome. Завдяки широкому набору інструментів мова легко адаптується для застосування в різноманітних сферах життя, будь то банківська сфера, розробка ігор, торгівля чи інше. Тому саме на цій мові можна створювати складні комерційні системи з багатьма елементами, так і розробляти прості застосунки та програми. І якщо ви шукаєте мову з широким інструментарієм та функцією, тоді С++ саме для вас.

[Об'єктно-орієнтована мова програмування](https://uk.wikipedia.org/wiki/%D0%9E%D0%B1%27%D1%94%D0%BA%D1%82%D0%BD%D0%BE-%D0%BE%D1%80%D1%96%D1%94%D0%BD%D1%82%D0%BE%D0%B2%D0%B0%D0%BD%D0%B0_%D0%BC%D0%BE%D0%B2%D0%B0_%D0%BF%D1%80%D0%BE%D0%B3%D1%80%D0%B0%D0%BC%D1%83%D0%B2%D0%B0%D0%BD%D0%BD%D1%8F) з безпечною [системою](https://uk.wikipedia.org/wiki/%D0%A1%D0%B8%D1%81%D1%82%D0%B5%D0%BC%D0%B0_%D1%82%D0%B8%D0%BF%D1%96%D0%B7%D0%B0%D1%86%D1%96%D1%97)  [типізації](https://uk.wikipedia.org/wiki/%D0%A1%D0%B8%D1%81%D1%82%D0%B5%D0%BC%D0%B0_%D1%82%D0%B8%D0%BF%D1%96%D0%B7%D0%B0%D1%86%D1%96%D1%97) для платформи [.NET.](https://uk.wikipedia.org/wiki/.NET) Розроблена [Андерсом Гейлсбергом,](https://uk.wikipedia.org/wiki/%D0%90%D0%BD%D0%B4%D0%B5%D1%80%D1%81_%D0%93%D0%B5%D0%B9%D0%BB%D1%81%D0%B1%D0%B5%D1%80%D0%B3) [Скотом](https://uk.wikipedia.org/w/index.php?title=%D0%92%D1%96%D0%BB%D1%82%D0%B0%D0%BC%D1%83%D1%82_%D0%A1%D0%BA%D0%BE%D1%82&action=edit&redlink=1)  [Вілтамутом](https://uk.wikipedia.org/w/index.php?title=%D0%92%D1%96%D0%BB%D1%82%D0%B0%D0%BC%D1%83%D1%82_%D0%A1%D0%BA%D0%BE%D1%82&action=edit&redlink=1) та [Пітером Гольде](https://uk.wikipedia.org/w/index.php?title=%D0%93%D0%BE%D0%BB%D1%8C%D0%B4%D0%B5_%D0%9F%D1%96%D1%82%D0%B5%D1%80&action=edit&redlink=1) під егідою [Microsoft Research](https://uk.wikipedia.org/wiki/Microsoft_Research) (належить [Microsoft\)](https://uk.wikipedia.org/wiki/Microsoft).

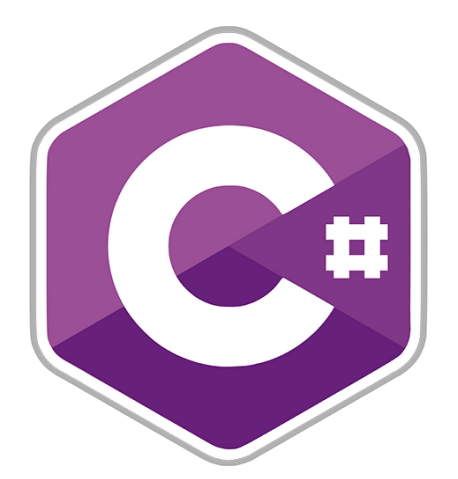

[Синтаксис](https://uk.wikipedia.org/wiki/%D0%A1%D0%B8%D0%BD%D1%82%D0%B0%D0%BA%D1%81%D0%B8%D1%81) C# близький до [С++](https://uk.wikipedia.org/wiki/%D0%A1%2B%2B) і [Java.](https://uk.wikipedia.org/wiki/Java) [Мова](https://uk.wikipedia.org/wiki/%D0%9C%D0%BE%D0%B2%D0%B0) має строгу статичну типізацію, підтримує [поліморфізм,](https://uk.wikipedia.org/wiki/%D0%9F%D0%BE%D0%BB%D1%96%D0%BC%D0%BE%D1%80%D1%84%D1%96%D0%B7%D0%BC_(%D0%BF%D1%80%D0%BE%D0%B3%D1%80%D0%B0%D0%BC%D1%83%D0%B2%D0%B0%D0%BD%D0%BD%D1%8F)) перевантаження операторів, вказівники на функції-члени класів, атрибути, події, властивості, [винятки,](https://uk.wikipedia.org/wiki/%D0%9E%D0%B1%D1%80%D0%BE%D0%B1%D0%BA%D0%B0_%D0%B2%D0%B8%D0%BD%D1%8F%D1%82%D0%BA%D1%96%D0%B2) коментарі у форматі [XML.](https://uk.wikipedia.org/wiki/XML) Перейнявши багато від своїх попередників — мов [С++,](https://uk.wikipedia.org/wiki/%D0%A1%2B%2B) [Object](https://uk.wikipedia.org/wiki/Object_Pascal)  [Pascal,](https://uk.wikipedia.org/wiki/Object_Pascal) і [Smalltalk](https://uk.wikipedia.org/wiki/Smalltalk) —  $C#$ , спираючись на практику їхнього [використання,](https://uk.wikipedia.org/wiki/%D0%92%D0%B8%D0%BA%D0%BE%D1%80%D0%B8%D1%81%D1%82%D0%B0%D0%BD%D0%BD%D1%8F) виключає деякі моделі, що зарекомендували себе як проблематичні при розробці програмних систем, наприклад, мова С#, на відміну від C++, не передбачає [множинне успадкування](https://uk.wikipedia.org/wiki/%D0%9C%D0%BD%D0%BE%D0%B6%D0%B8%D0%BD%D0%BD%D0%B5_%D1%83%D1%81%D0%BF%D0%B0%D0%B4%D0%BA%D1%83%D0%B2%D0%B0%D0%BD%D0%BD%D1%8F) класів.

Для побудови програми у *Microsoft Visual Studio* широко використовують засоби, які надає система. Є дві частини побудови: перша – проектування інтерфейсу з використанням стандартних елементів (компонент) та маніпулювання їхніми розмірами й розташуванням; друга – написання фрагментів програмного коду для виконання завдання. Visual Studio самостійно записує деякі частини програми без зовнішнього втручання, розробникові треба кодувати лише суто свою задачу. Крім того, Visual Studio формує для майбутньої програми потрібну інформацію в файлах.

*Microsoft Visual Studio* – Серія продуктів фірми Майкрософт, які включають інтегроване середовище розробки програмного забезпечення та низку інших інструментальних засобів. Ці продукти дозволяють розробляти як консольні програми, так і програми з графічним інтерфейсом, в тому числі з підтримкою технології Windows Forms, а також веб-сайти, веб-застосунки, веб-служби як в рідному, так і в керованому кодах для всіх платформ, що підтримуються Microsoft Windows, Windows Mobile, Windows Phone, Windows CE, .NET Framework, .NET Compact Framework та Microsoft Silverlight.

Visual Studio включає один або декілька з наступних компонентів:

- *Visual Basic .NET, а до його появи – Visual Basic;*
- *Visual C++;*
- *Visual C#;*
- *Visual F# (входить до складу Visual Studio 2010);*
- *Visual Studio Debugger.*

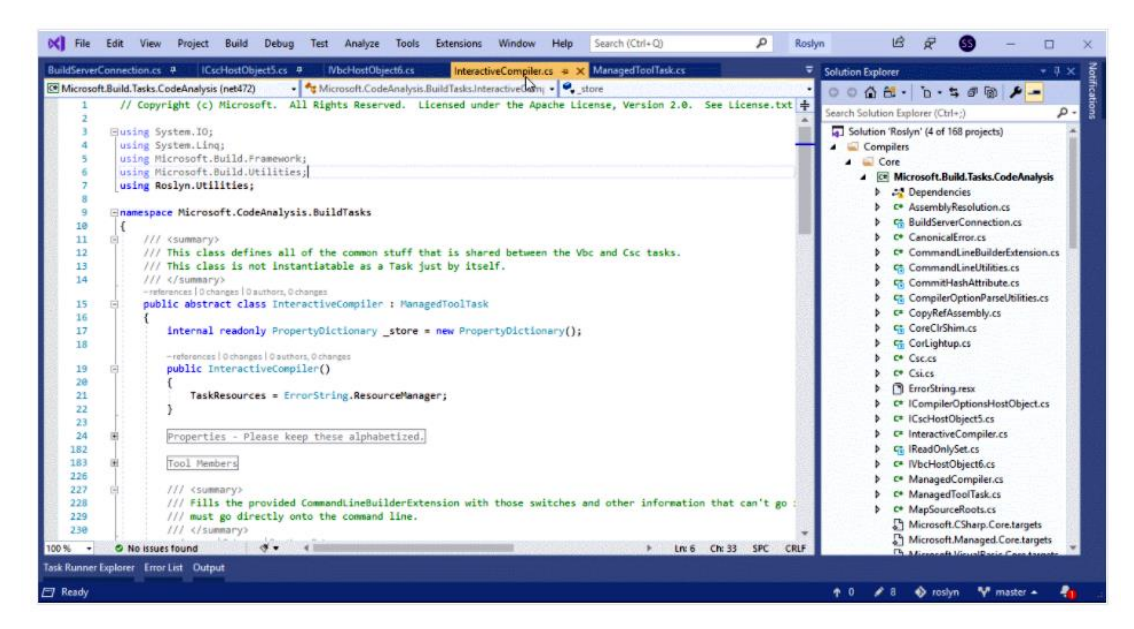

Рис. 3.1. Загальний вигляд робочого вікна С# в MS Visual Studio

Багато варіантів постачання також включають – Microsoft SQL Server або MSDE Visual Source Safe – файл-серверна система управління версіями. У минулому, до складу Visual Studio також входили продукти:

- *Visual InterDev;*
- *Visual J++;*
- *Visual J#;*
- *Visual FoxPro.*

Visual Source Safe – файл-серверна система управління версіями.

Для початку, треба підготувати папку (каталог), де будуть зберігатися всі файли майбутньої програми. Це ліпше робити до запуску Visual Studio. Нову папку створити за звичайними правилами операційної системи Windows. Наприклад, запустити інструмент Мій комп'ютер (MyComputer), розташований на робочому столі системи, відшукати потрібний диск та вже наявну папку, відкрити її, після чого через меню вибрати команди Файл→Створити→Папка.

# <span id="page-33-0"></span>**3.2. Методика формування початкової бази даних та опрацювання статистичних даних**

Явища і процеси, що відбуваються у виробництві сільськогосподарської продукції досить часто є випадкового характеру за їхніми кількісними характеристиками отримують емпіричні дані. Математичне опрацювання таких даних здійснюють за певними методами, які обґрунтовують на підставі теорії ймовірностей і математичної статистики.

Емпіричні розподіли узгоджують з теоретичними за спеціально розробленими в теорії статистичними критеріями [\[1,](#page-61-7) [2,](#page-61-8) [6,](#page-61-9) [16\]](#page-62-6).

Приведемо приклад методики розрахунку статистичних характеристик емпіричних величин.

Дані емпіричного ряду розташувати у порядку зростання і таким чином сформувати варіаційний ряд:

$$
Y_1 < Y_2 < \dots < Y_N. \tag{3.1}
$$

Варіаційний ряд розділити на *k* інтервалів. Число інтервалів визначити за формулою:

$$
k = 1 + 3,32 \lg N,\tag{3.2}
$$

де *N* - число дослідів (обсяги вибірки).

Крок інтервалу розрахувати за формулою:

$$
\Delta Y = \frac{Y_N - Y_1}{k},\tag{3.3}
$$

Коефіцієнт варіації

$$
v = \frac{\delta}{Y_c};\tag{3.4}
$$

$$
v = \frac{\delta}{Y_c - Y_{3M}};
$$
\n(3.5)

де *Yзм* - зміщення зони розкиду випадкової величини *Y* відносно нуля.

Побудувати табл. 3.1. для розрахунку статистичних характеристик.

| $\mathbf N$    |                                                                                          | $N$ інтервалу     |                   |            |                                                     |                  |  |  |  |  |
|----------------|------------------------------------------------------------------------------------------|-------------------|-------------------|------------|-----------------------------------------------------|------------------|--|--|--|--|
| $\Pi/\Pi$      | Показник                                                                                 |                   | $\overline{2}$    | $\cdots$   | $k-1$                                               | $\boldsymbol{k}$ |  |  |  |  |
|                | Інтервал<br>$Y_i^HY_i^B$                                                                 | $\mid Y_1^HY_1^B$ | $\mid Y_2^HY_2^B$ |            | $\Big  \ldots \Big  Y_{k-1}^HY_{k-1}^B$             | $Y_k^HY_k^B$     |  |  |  |  |
| $\overline{2}$ | Середина<br>інтервалу, $Y_i$                                                             | $Y_1$             | $Y_2$             | $\cdots$   | $Y_{k-1}$                                           | $Y_k$            |  |  |  |  |
| 3              | Частота, $m_i$                                                                           | m <sub>1</sub>    | m <sub>2</sub>    | $\cdots$   | $m_{k-1}$                                           | $m_k$            |  |  |  |  |
| $\overline{4}$ | Емпірична<br>частість,<br>$P_i = \frac{m_i}{N}$                                          | $P_1$             | $P_2$             | $\cdots$   | $P_{k-1}$                                           | $P_k$            |  |  |  |  |
| $\overline{5}$ | $Y_i * P_i$                                                                              | $Y_1 * P_1$       | $Y_2 * P_2$       | $\dddotsc$ | $Y_{k-1} * P_{k-1}$                                 | $Y_k * P_k$      |  |  |  |  |
| 6              | $\left[(Y_i - Y_c)^2 * P_i \right](Y_1 - Y_c)^2 * P_1 \left[(Y_2 - Y_c)^2 * P_2 \right]$ |                   |                   |            | $(Y_{k-1}-Y_c)^2 * P_{k-1}$ $((Y_k - Y_c)^2 * P_k)$ |                  |  |  |  |  |

Таблиця 3.1. Розрахунок статистичних характеристик

Оцінку коефіцієнта варіації за формулою (3.5) розраховують, якщо зона розкиду значень показника *Y* має зміщення відносно нуля. За умови, що *Y*1 варіаційного ряду не є помилковим (належить вибірці), вважають:

$$
Y_{3M} = Y_1.
$$

Перевірка крайніх значень варіаційного ряду на належність їх вибірці. Перше *Y*<sub>1</sub> і остання *Y*<sub>N</sub> значення варіаційного ряду перевірити на належність їх вибірці (чи не є вони помилковими) за критерієм Ірвіна [\[1,](#page-61-7) [2,](#page-61-8) [6,](#page-61-9) [16\]](#page-62-6):

$$
\lambda_{d1} = \frac{1}{\delta} (Y_2 - Y_1); \tag{3.6}
$$

$$
\lambda_{dN} = \frac{1}{\delta} (Y_N - Y_{N-1}).
$$
\n(3.7)

Розрахункові значення порівняти із табличними для заданої ймовірності  $(0.95 < \alpha < 0.99)$ і кількості дослідів *N*. Якщо отримують  $\lambda_d \leq \lambda_T$ , то вважають, що крайнє значення не є помилковим. В іншому разі його вилучають із варіаційного ряду і повторюють розрахунок статистичних характеристик. Перевірка величини вибірки для нормального розподілу.

За умови значних витрат коштів і часу на виконання окремих дослідів (для визначення кожного значення *Y* ) важливо здійснити їх таку кількість, яка була б достатньою для оцінки статистичних характеристик. Здебільшого число *Nd* дослідів для нормального розподілу визначають на підставі гарантування того, що відносна похибка  $(\delta)$  оцінки математичного сподівання з заданою довірчою ймовірністю  $(\alpha = 0, 8...0, 95)$  не перевищує 10-20%:

$$
N_d = \frac{v^2 t^2}{\delta^2};
$$
\n(3.8)

де *t* - квантиль нормального розподілу.

Розрахункове значення *Nd* перевірити із дійсним і зробити висновок про доцільність виконання додаткових дослідів.

Побудова гістограми (полігону) розподілу досліджуваного показника і висунення гіпотези про теоретичну закономірність розподілу. За даними варіаційного ряду побудувати графік залежності між досліджуваною величиною і емпіричною частістю. З цією метою на осі абсцис за певним мірилом відкладають верхні, нижні та середні значення інтервалів величини *Y* . На осі ж координат відкладають значення емпіричної частості.

За зовнішнім виглядом гістограми, а також за величиною оцінки коефіцієнта варіації висунути гіпотезу щодо теоретичної закономірності розподілу.
Розрахунок теоретичної частості. Розрахувати значення густини функції розподілу  $(f(Y_i))$  для кожного часткового інтервалу. Для теоретичного розподілу Вейбулла потрібно насамперед відшукати параметри *a* і *b*.

Для кожного часткового інтервалу розраховують теоретичну частість:

$$
P_{Ti}(Y) = f(Y) * \Delta Y, \tag{3.9}
$$

де  $\Delta Y$  - крок інтервалу.

Перевірка близькості емпіричного і теоретичного розподілів. Близькість між емпіричним і теоретичним розподілом перевірити за критерієм 2 *X* (*Хі* – квадрат, Пірсона) [\[1,](#page-61-0) [2,](#page-61-1) [6,](#page-61-2) [16\]](#page-62-0). З цією метою для кожного часткового інтервалу потрібно розрахувати добуток - *N PTi* . Виразити критерій за формулою:

$$
X^{2} = \sum_{i=1}^{k'} \frac{(m_{i} - N * P_{Ti})^{2}}{N * P_{Ti}},
$$
\n(3.10)

де *k* - число інтервалів з урахуванням їх об'єднання.

Визначити число ступені вільності за формулою:

$$
r = k' - (n+1),
$$
 (3.11)

де *n* - число параметрів функції теоретичного розподілу.

Задавши рівень значимості  $\alpha(\alpha=0.05...0.1)$ , знайдемо для визначеного  $r$ , значення  $(X^*)^2$  і порівняємо його із розрахунковим. Якщо  $X^2 < (X^*)^2$ , то теоретичний розподіл відображає емпіричні дані. В іншому разі близькість між емпіричним і теоретичним розподілом відсутня.

# **3.3. Методика імітаційного моделювання природно зумовленого фонду часу на виконання технологічних процесів збирання врожаю**

Для управління виробничо-технологічним ризиком (ВТР) у проектах збирання врожаю культуру потрібно мати інформацію про закономірності природно зумовленого фонду (*tпз*) часу на виконання бурякозбиральних робіт та ризику цього показника. Зокрема, *tпз* відображає проміжок часу між плановим часом початку (*τпр*) бурякозбиральних робіт та календарними термінами події  $\tau^5$ , або  $\tau_{\phi}^3$  (рис. 3.2). З огляду на те, що час їх настання є ймовірнісним, то тривалість *tпз* також буде стохастичною. Окрім того, упродовж виконання бурякозбиральних робіт у проектах ЗЦБ можливе виникнення непогожих проміжків, тривалість яких є теж ймовірною. Це впливає на скорочення *tпз*, зумовлює його ризик, а відтак об'єктивно впливає на ВТР у проектах.

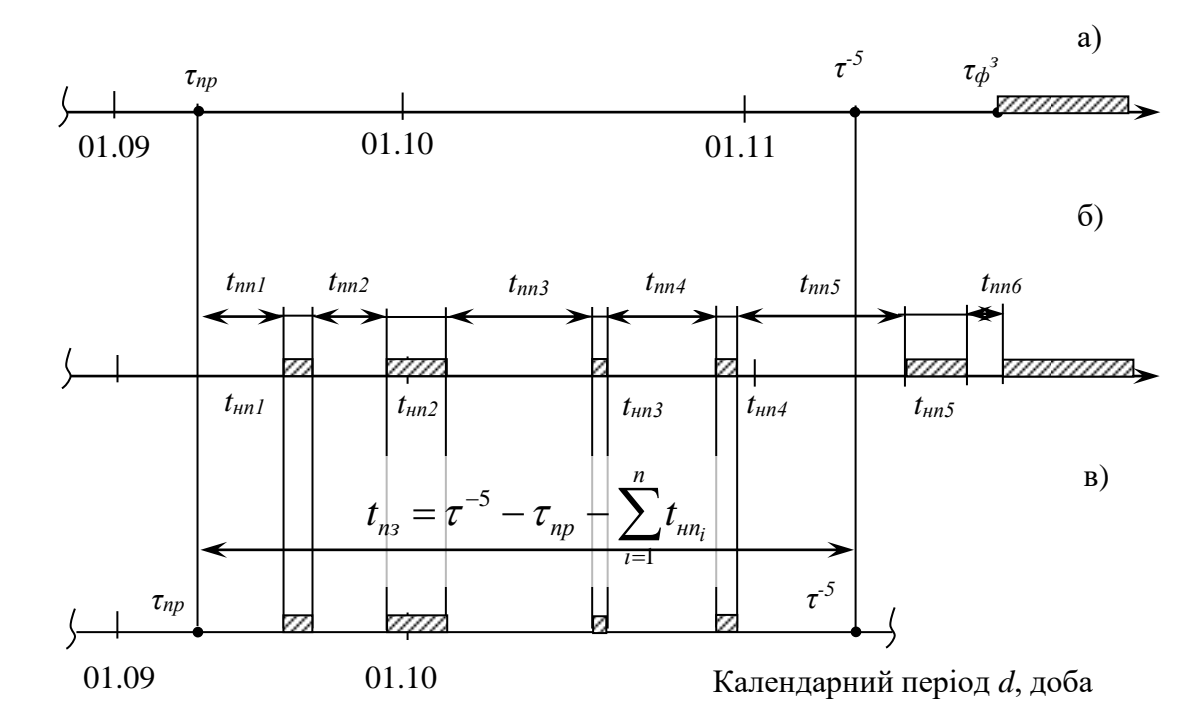

Рис. 3.2. Графічна інтерпретація природно зумовленого фонду часу на виконання бурякозбиральних робіт: а) календарні терміни початку та завершення робіт; б) тривалість погожих та непогожих проміжків; в) природно зумовлений фонд часу на виконання бурякозбиральних робіт; *tпп*, *tнп* – тривалість погожих та непогожих проміжків часу, діб

Тоді кількісне значення *tпз* визначатиметься за формулою

$$
t_{n3} = \tau^{-5} - \tau_{np} - \sum_{i=1}^{n} t_{nn_i}, \qquad (3.12)
$$

де *п* – кількість непогожих проміжків між подіями τ*<sup>з</sup> -5* та τ*пр*.

Для дослідження закономірностей зміни *tпз*, а також його ризику, відносно планового *τпр* розроблено відповідну статистичну імітаційну модель, що відображає вплив агрометеорологічних умов осіннього періоду на стан ґрунту поля та можливість роботи бурякозбиральних комбайнів. Блок-схема алгоритму цієї моделі наведена в розд. 4.

База початкових даних для моделювання та оцінення ризику *tпз* сформована на підставі відомих методів та характеристик агрометеорологічної складової проектного середовища (для умов Вол.- Волинського району), а саме [\[11,](#page-62-1) [13\]](#page-62-2): 1) тривалості погожих (*tпп*) і непогожих ( $t_{\mu n}$ ) проміжків часу; 2) часу ( $\tau$ <sup>5</sup>) початку заморозку (нижче -5°С); 3) часу ( $\tau_{\phi}$ <sup>3</sup>) завершення фізичної стиглості ґрунту в осінній період.

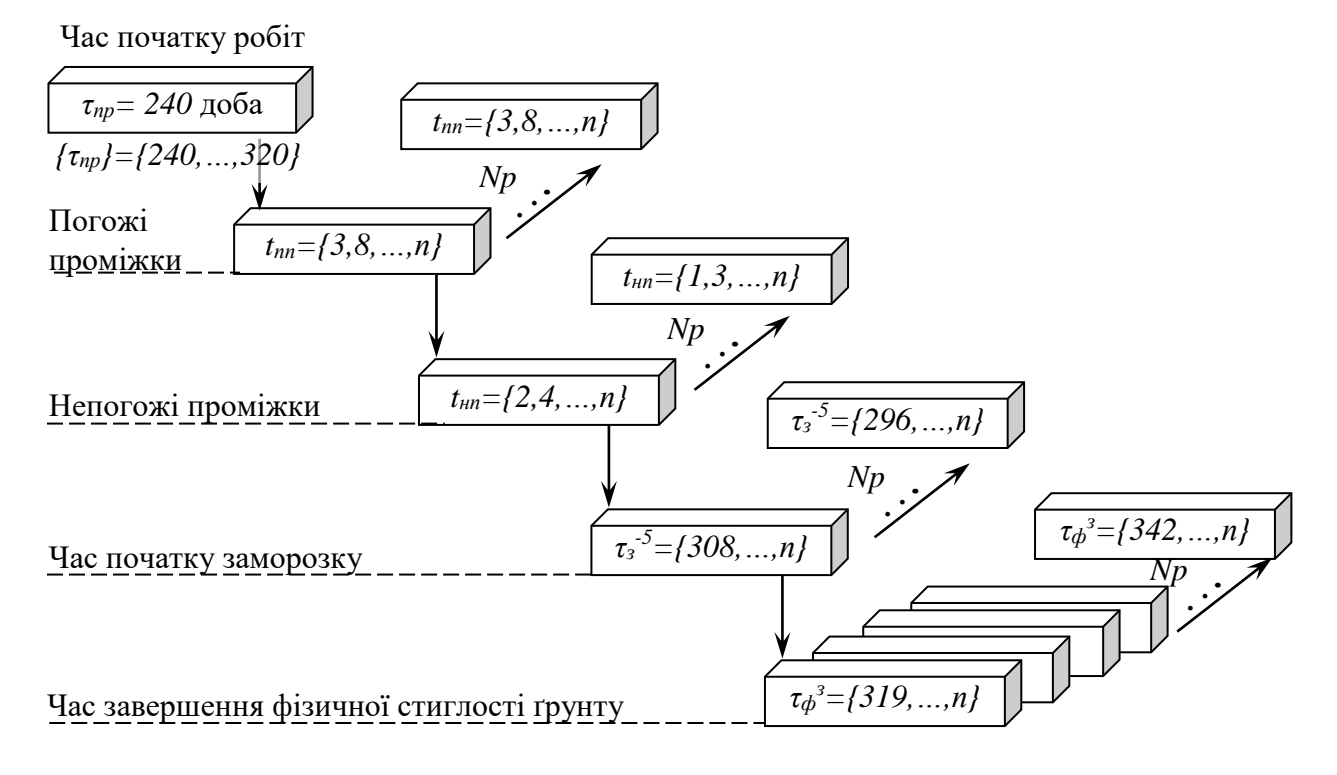

Рис. 3.3. Системне врахування ризику природно зумовленого фонду часу на виконання бурякозбиральних робіт

Зокрема, визначення ризику *tпз* зводиться до виконання мінімально потрібної кількості (*Np =* 25) [\[1,](#page-61-0) [2,](#page-61-1) [6,](#page-61-2) [16\]](#page-62-0) повторень статистичної імітаційної моделі агрометеорологічних умов для осіннього періоду (1 вересня – 30 листопада) та встановлення кількості днів, за яких ґрунт поля був придатний до виконання бурякозбиральних робіт.

Оскільки визначення *tпз* виконується із врахуванням чотирьох ймовірнісних показників – *tпп*, *tнп*, *τ -5* , *τ<sup>ф</sup> з* , то для об'єктивного відображення їх системного поєднання необхідно виконати *Np =* 25<sup>4</sup> повторень імітаційної моделі з використанням методики "вкладених циклів" (рис. 3.3) [\[1,](#page-61-0) [2,](#page-61-1) [6,](#page-61-2) [16\]](#page-62-0). Це дасть змогу отримати відповідні дані і встановити: 1) залежність *tпз* від планових термінів початку (*τпр*) робіт; 2) ризик *tпз* для кожного з планових *τпр*; 3) залежність ризику відсутності  $t_{n3}$  (тобто  $t_{n3} = 0$  діб) від  $\tau_{n3}$ .

На підставі комп'ютерного моделювання із застосуванням статистичної імітаційної моделі агрометеорологічних умов та опрацювання результатів виникає можливість визначити характеристики *tпз*, та побудувати відповідні закономірності. Це є підставою розроблення рекомендацій із управління ризиком у проектах збирання врожаю.

#### **РОЗДІЛ 4.**

# **ПРАКТИЧНЕ ВИКОРИСТАННЯ ІНФОРМАЦІЙНО-АНАЛІТИЧНОЇ СИСТЕМИ ОЦІНЕННЯ РИЗИКУ ФОНДУ ЧАСУ**

# **4.1. Результати розробки блок-схеми алгоритму імітаційної моделі агрометеорологічних умов в ІАС**

Умовою одержання вірогідних результатів моделювання є використання характеристик агрометеорологічних умов відповідного календарного періоду, а також точне відображення їх впливу на бурякозбиральні роботи у моделі. Імітаційне моделювання передбачало виконання таких етапів: 1) розробити алгоритм імітаційної моделі; 2) розробити комп'ютерну програму цієї статистичної імітаційної моделі; 3) виконати попереднє моделювання з метою перевірки її адекватності; 4) обґрунтувати потрібну кількість реалізацій моделі; 5) виконати моделювання; 6) систематизувати та математично опрацювати результати, обґрунтувати закономірності показників; 7) розробити рекомендації щодо врахування ризику фонду часу на виконання бурякозбиральних робіт.

Блок-схема алгоритму статистичної імітаційної моделі розроблена на підставі положень щодо відображення умов функціонування бурякозбиральних комбайнів та впливу на темпи робіт стану ґрунту й достиглих коренеплодів. Блок-схема алгоритму складається з 14 основних блоків (рис. 4.1).

Отже в першому блоці резервується необхідний обсяг оперативної пам'яті ПК, створюється необхідна кількість змінних та масивів змінних.

Встановлюються точки відліку – календарні терміни початку та завершення робіт ЗЦБ ( $\tau_{np} = 240...320$ ), а також –  $\tau_{np} = 240-1$ ;  $Np^{Doba} = 0$ ;  $Np^{PD}$  $= 0$ ;  $Np^{ND} = 0$ ;  $Np^{5} = 0$ ;  $Np^{3\phi} = 0$ .

Для коректної роботи моделі та отримання вірогідних результатів усі створені змінні та масиви змінних слід обнулити.

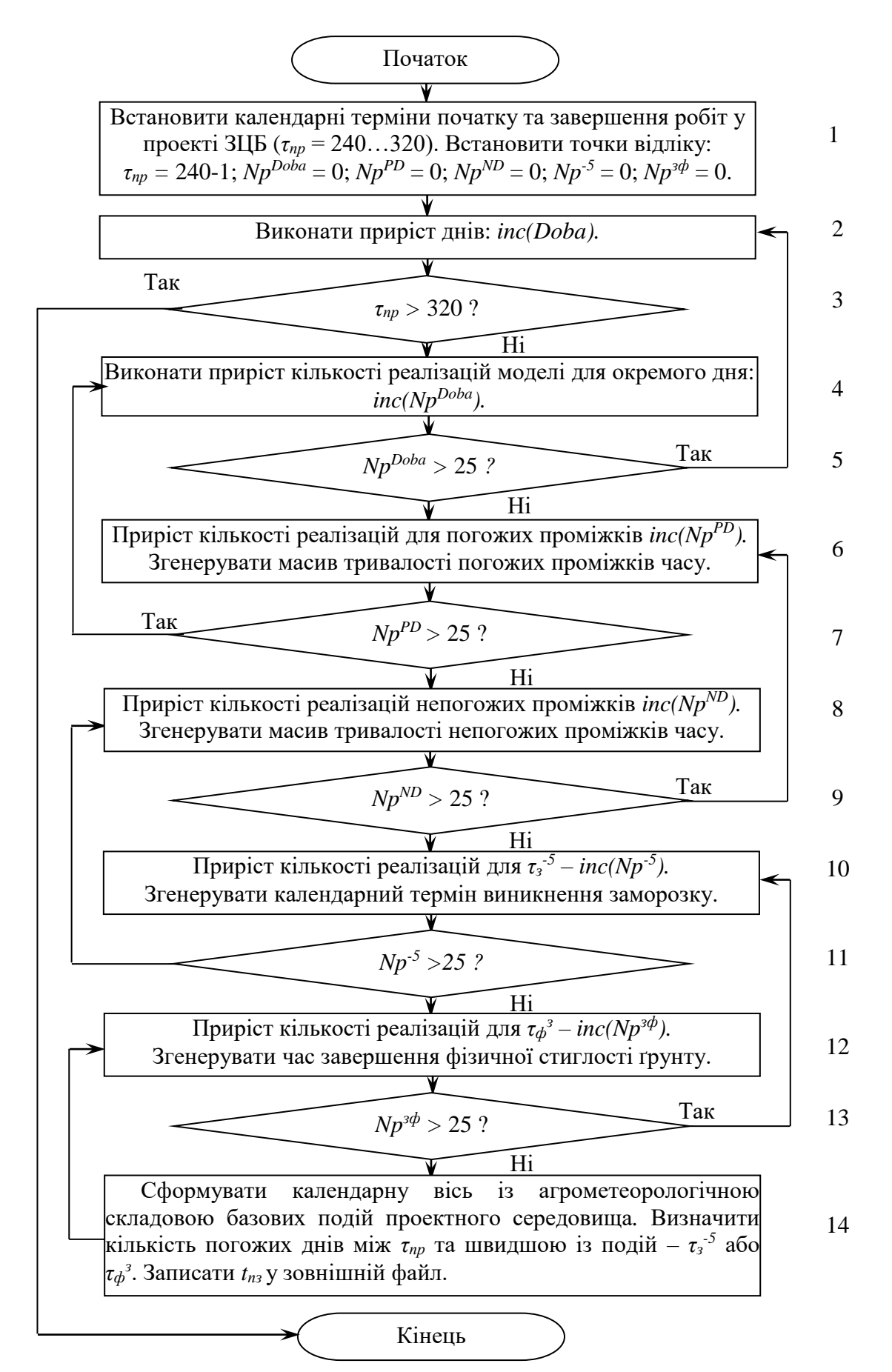

Рис. 4.1. Блок-схема алгоритму статистичної імітаційної моделі агрометеорологічних умов періоду виконання технологічних процесів ЗЦБ

Другий блок фіксує ітераційний приріст календарної доби.

Блоки 3, 5, 7, 9, 11 та 13 – це фактично блоки розгалуження за якими перевіряється кратність повторень моделі та досягнення крайніх значень відповідних показників.

Блоки 4, 6, 8, 10, 12 та 14 це інкременти відповідних показників, що на тому чи іншому колі відображення календарних термінів потенційного виконання польових робіт збільшують їх значення на 1.

У блоці 14 викоуються головні розрахункові дії – визначити кількість погожих днів між  $\tau_{np}$  та швидшою із подій —  $\tau_{3}^{\text{-}5}$  або  $\tau_{\phi}^{\text{-}3}$ .

Тут також відбувається запис *tпз* у зовнішній файл.

Фрагмент комп'ютерної програми статистичної імітаційної моделі агрометеорологічної складової проектного середовища ЗЦБ для дослідження закономірностей *tпз* наведено у дод. А.

# **4.2. Результати визначення статистичних закономірностей зміни природно зумовленого фонду часу на виконання процесів збирання врожаю**

Для чіткого відображення агрометеорологічних умов та їх впливу на функціонування бурякозбиральних комбайнів у статистичній імітаційній моделі технологічних процесів ЗЦБ сформовано відповідну базу початкових даних та знань і розроблено комп'ютерну програму . Перед тим як виконати моделювання, перевірено валідність статистичної імітаційної моделі. Зокрема, на підставі непараметричного критерію Манна-Уітні та відомої методики [\[1,](#page-61-0) [2,](#page-61-1) [6,](#page-61-2) [16\]](#page-62-0) встановлено, що статистична імітаційна модель адекватно відображає особливості розвитку умов проектного середовища та їх вплив на виконання бурякозбиральних робіт. Це є підставою вважати що отримані результати моделювання є справедливими.

Відповідно до методики моделювання [\[1,](#page-61-0) [2\]](#page-61-1) нами виконано комп'ютерні експерименти для визначення характеристик ризику природно зумовленого фонду часу (*tпз*) на виконання робіт (див. дод. А). Зокрема процеси моделювання складалися з таких етапів: 1) обґрунтувати скінченну множину реалізацій моделі; 2) виконати комп'ютерне моделювання; 3) структурувати результати, математично їх опрацювати та описати характеристики ризику *tпз*.

Як уже зазначалося, для встановлення характеристик ризику *tпз* виконано *Np = 25<sup>4</sup>* реалізацій моделі. У результаті цього отримано множину відповідних даних. Використання методів побудови нелінійних залежностей для встановлення закономірностей зміни *tпз* відносно *τпр* на підставі кореляційного відношення дало змогу встановити залежність (рис. 4.2).

Рівняння цієї залежності (для періоду 240…350 діб) має вигляд:

$$
t_{n3} = -7 \cdot 10^{-11} \cdot \tau_{np}^{6} + 1 \cdot 10^{-7} \cdot \tau_{np}^{5} - 6 \cdot 10^{-05} \cdot \tau_{np}^{4} +
$$
  
+0.0176  $\cdot \tau_{np}^{3} - 2{,}7893 \cdot \tau_{np}^{2} + 207{,}41 \cdot \tau_{np} - 4607.$  (4.1)

Кореляційне відношення – *r* = 0,914, що підтверджує залежність *tпз* від τ*пр.*

Використання методів математичної статистики для аналізу отриманих даних *tпз* дало змогу за критерієм *χ <sup>2</sup>* Пірсона встановити теоретичний закон розподілу *tпз* (рис. 4.2).

Зокрема встановлено, що для різних τ*пр* розподіл *tпз* узгоджується з різними теоретичними законами розподілу.

Результати розрахунку статистичних характеристик  $t_{ns}$  для  $\tau_{nn} = 262$ доба (20 вересня) та перевірки узгодженості емпіричного розподілу із теоретичним наведено в пункті 4.3.

За умови початку робіт 1 вересня розподіл емпіричних даних *tпз* узгоджується з нормальним розподілом, за 20 вересня та 10 жовтня відповідно з трипараметричним законом Вейбулла. Диференціальні функції розподілів *tпз* для різних τ*пр* наведені у табл. 4.1.

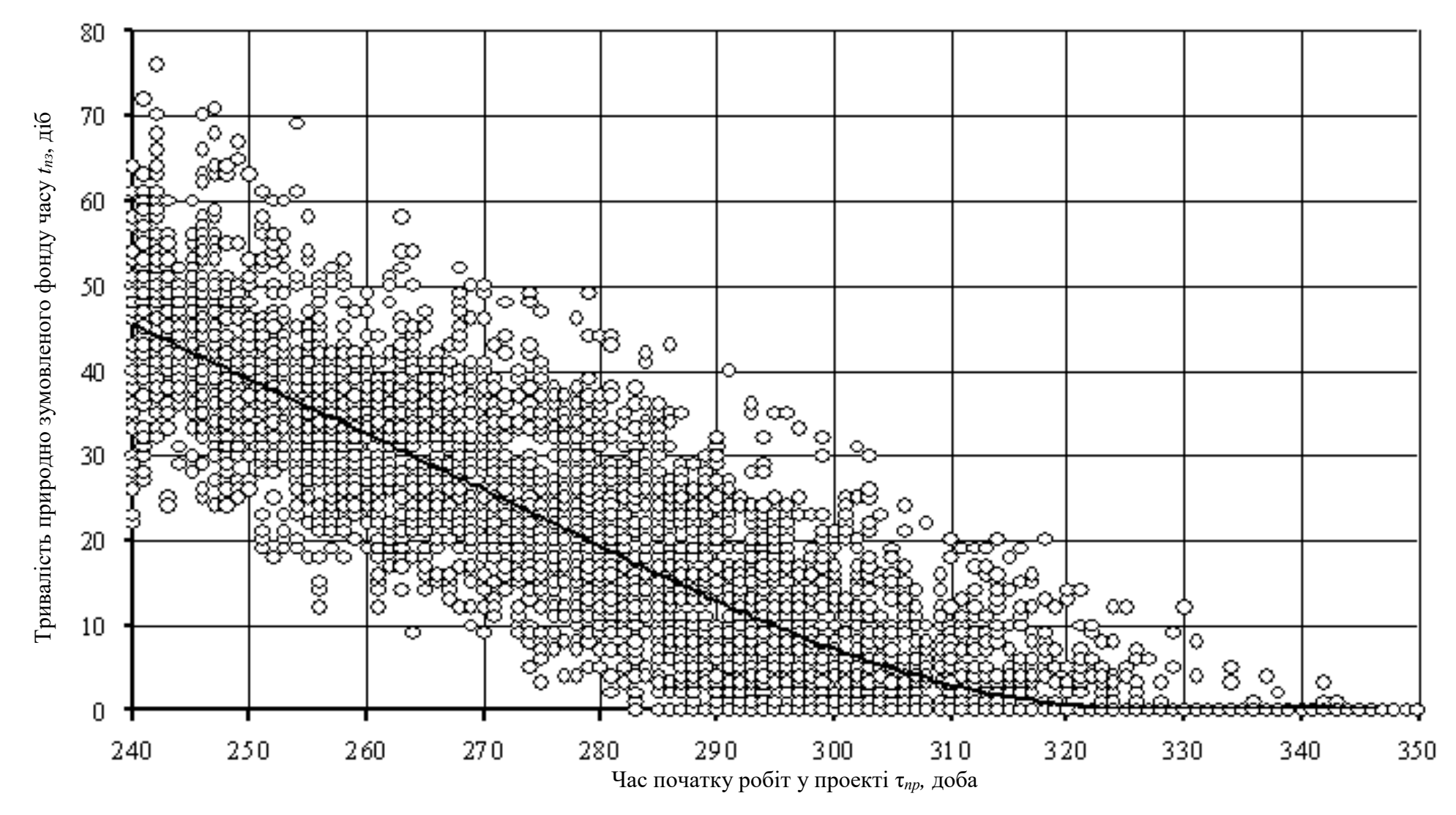

Рис. 4.2. Залежність тривалості природно зумовленого фонду часу на виконання бурякозбиральних робіт від планового терміну їх початку

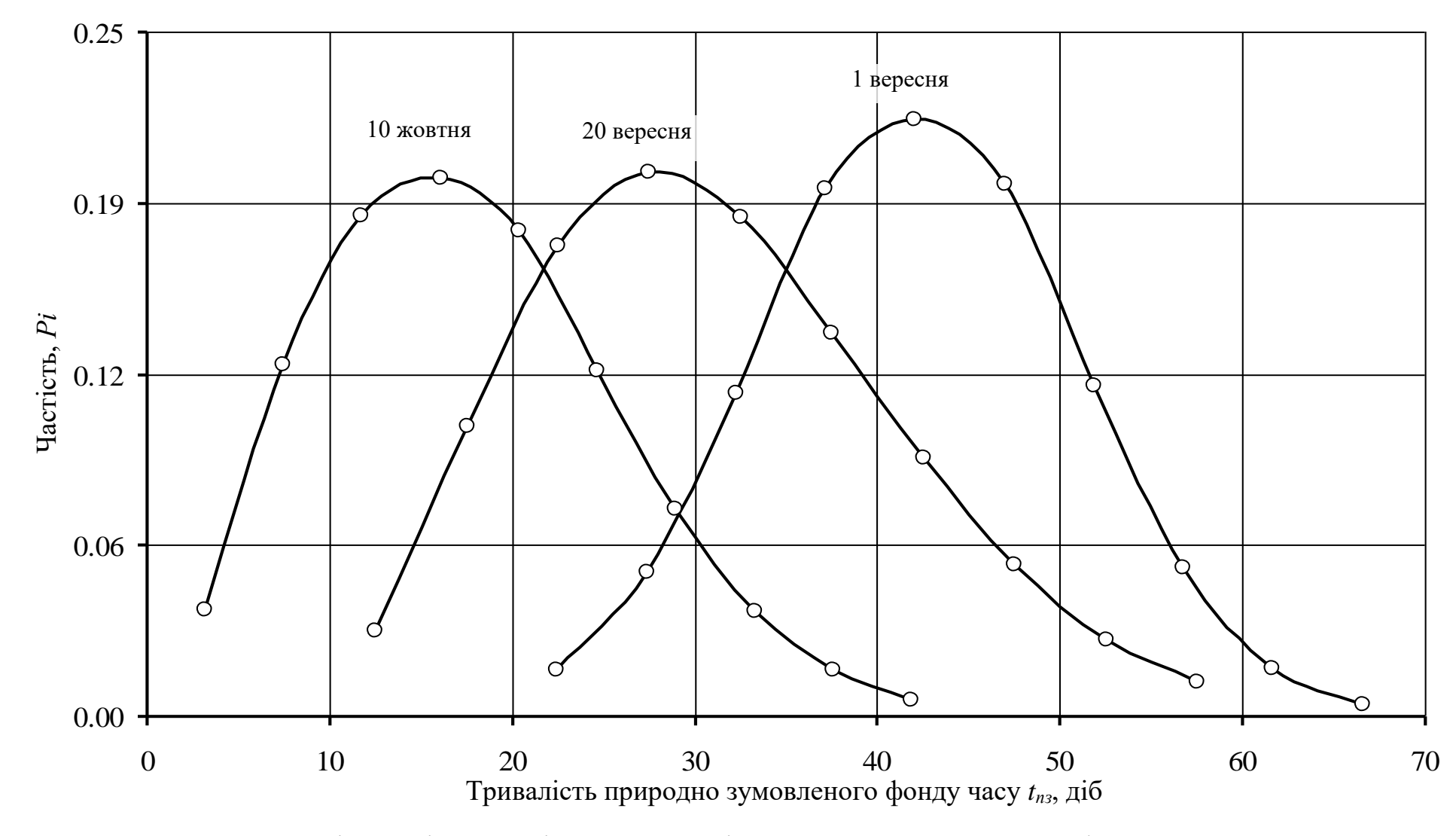

Рис. 4.3. Теоретичні криві розподілу тривалості природно зумовленого фонду часу на виконання бурякозбиральних робіт за різних планових термінів їх початку

120

Таблиця 4.1. Диференціальні функції та оцінки статистичних характеристик розподілу тривалості природно зумовленого фонду часу на виконання бурякозбиральних робіт

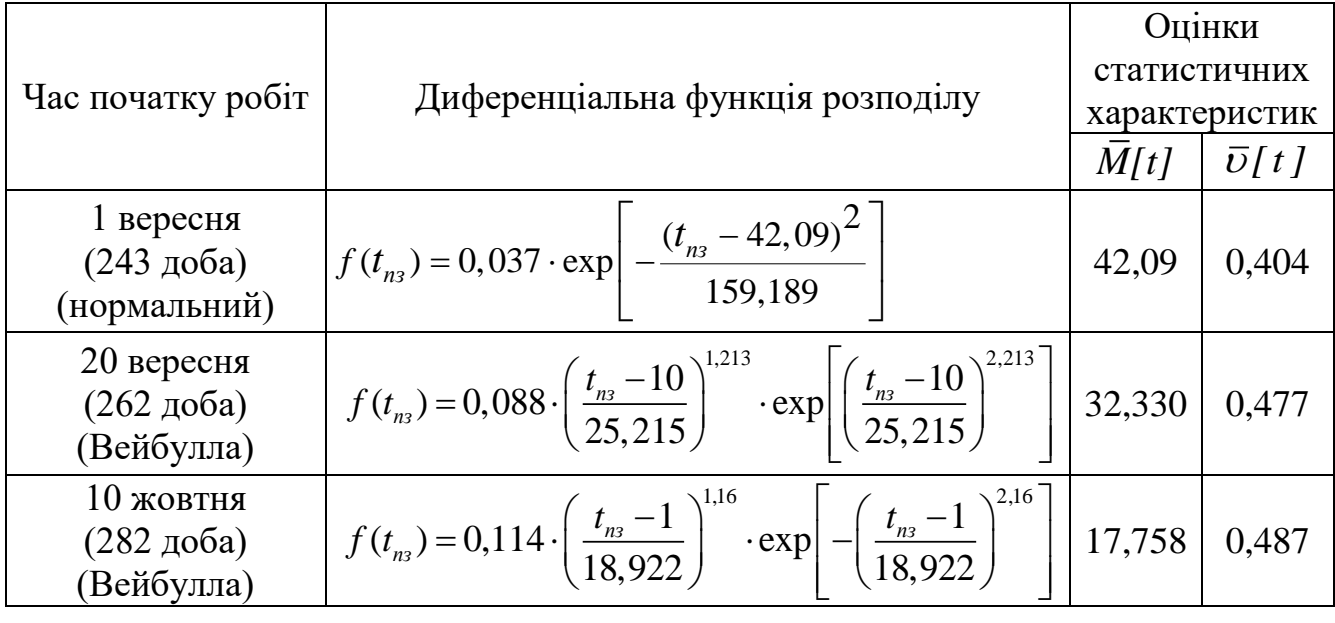

Довірчий інтервал розподілу *tпз* для відповідних календарних термінів початку бурякозбиральних робіт становить: 1) 1 вересня – 20…67 діб; 1) 20 вересня – 10…69 діб; 1) 10 жовтня – 1…44 доби. Інші статистичні характеристики наведено в дод. Б (табл. Б.1-Б.3).

Встановлена залежність *tпз* (див. рис. 4.2) переконує у тому, що за пізніх календарних термінів початку бурякозбиральних робіт тривалість *tпз* прямує до нуля (рис. 4.4). Тобто зростає ризик того, що погодні умови не дадуть змоги виконувати бурякозбиральні роботи через випадання дощів, снігу, виникнення заморозку тощо. У кінцевому результаті це призводить до пошкодження коренеплодів цукрових буряків та виникнення технологічних втрат у проектах ЗЦБ.

Рівняння цієї залежності (для інтервалу 280…300 доби) описано рівнянням:

$$
t_{n_3=0}=0.94235\cdot 10^{-3}\cdot \tau_{np}^2 - 0.5326\cdot \tau_{np} + 75.257. \tag{5.2}
$$

Кореляційне відношення – *r* = 0,916.

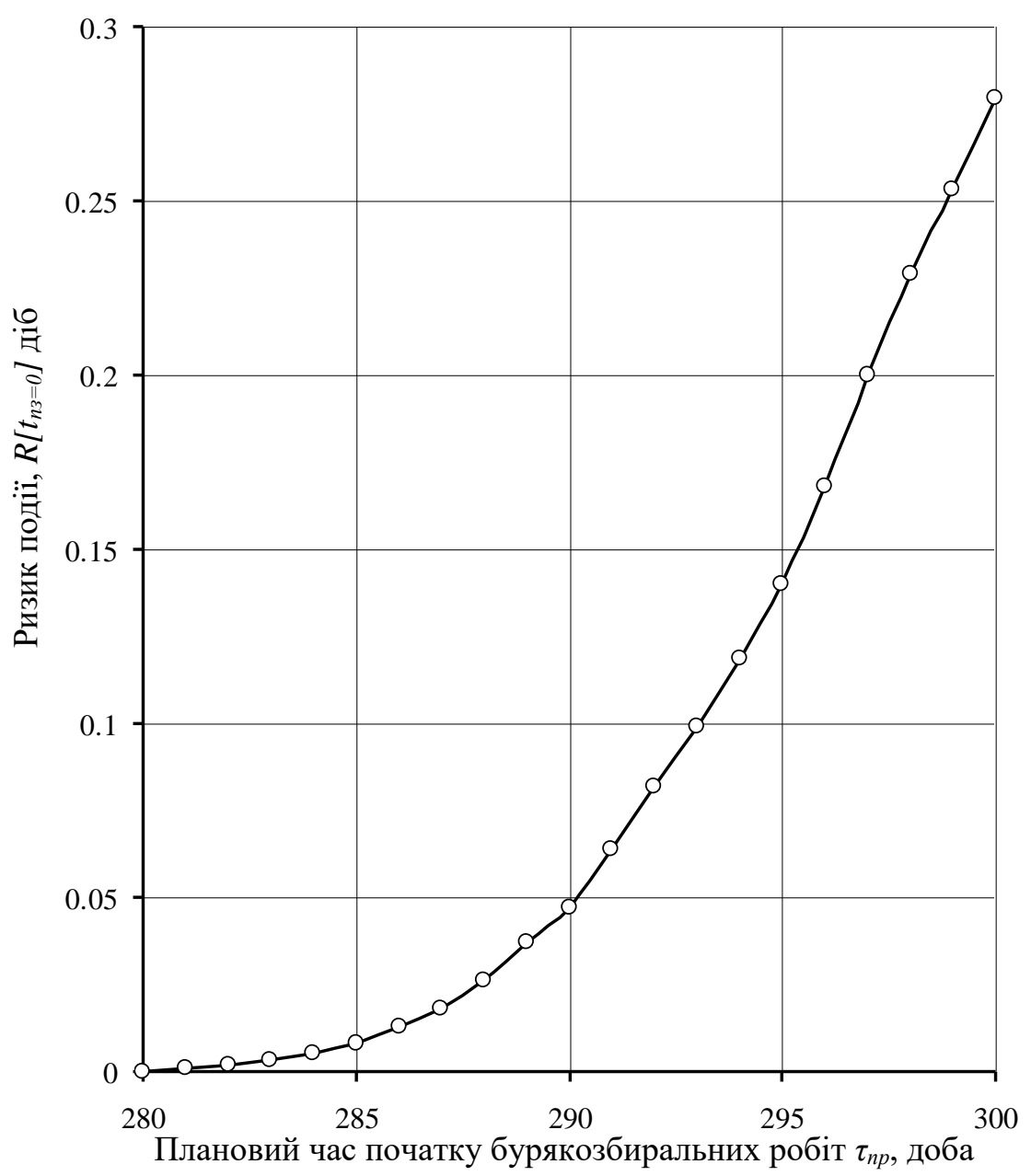

Рис. 4.4. Залежність ризику відсутності природно зумовленого фонду часу на виконання бурякозбиральних робіт від планового часу їх початку

Таким чином, вплив агрометеорологічних умов на терміни виконання процесів ЗЦБ зумовлює специфічну закономірність зміни тривалості природно зумовленого фонду часу на виконання бурякозбиральних робіт, а також на ризик випадку –  $t_{n3}$ =0.

# **4.3. Опрацювання результатів моделювання природно зумовленого фонду часу на виконання процесів збирання врожаю**

Для оцінення статистичних характеристик тих чи інших даних, у нашому випадку оцінення ризику *tпз* із вищенаведених результатів моделювання, нами сформовано відповідні емпіричні дані. На підставі методів математичної статистики та критерію *χ <sup>2</sup>* Пірсона встановлено їх статистичні характеристики та обґрунтовано диференціальні функції розподілу (табл. 4.1 та рис. 4.3). Зокрема встановлено, що за умови початку процесів збирання врожаю цукрових буряків 20 вересня (τ*пр* = 262 доба) тривалість природно зумовленого фонду часу *tпз* на виконання цих процесів становитиме  $\bar{M}$ [t<sub>m</sub>]=31,31 доби. А емпіричниі розподіл узгоджується із трипараметричним теоретичним розподілом Вейбулла.

Наведемо результати розрахунку статистичних характеристик та обґрунтування розподілу тривалість природно зумовленого фонду часу *tпз* на виконання процесів ЗЦБ – *tпз*.

Відповідно до методики п. 3.2, розраховано множину показників й обґрунтовано теоретичний розподіл – *tпз*. Для цього, сформовано ретроспективну множину емпіричних даних та виконано відповідні розрахунки. Першочергово за формулою (3.1) сформовано варіаційний ряд емпіричних даних *tпз*.[]:

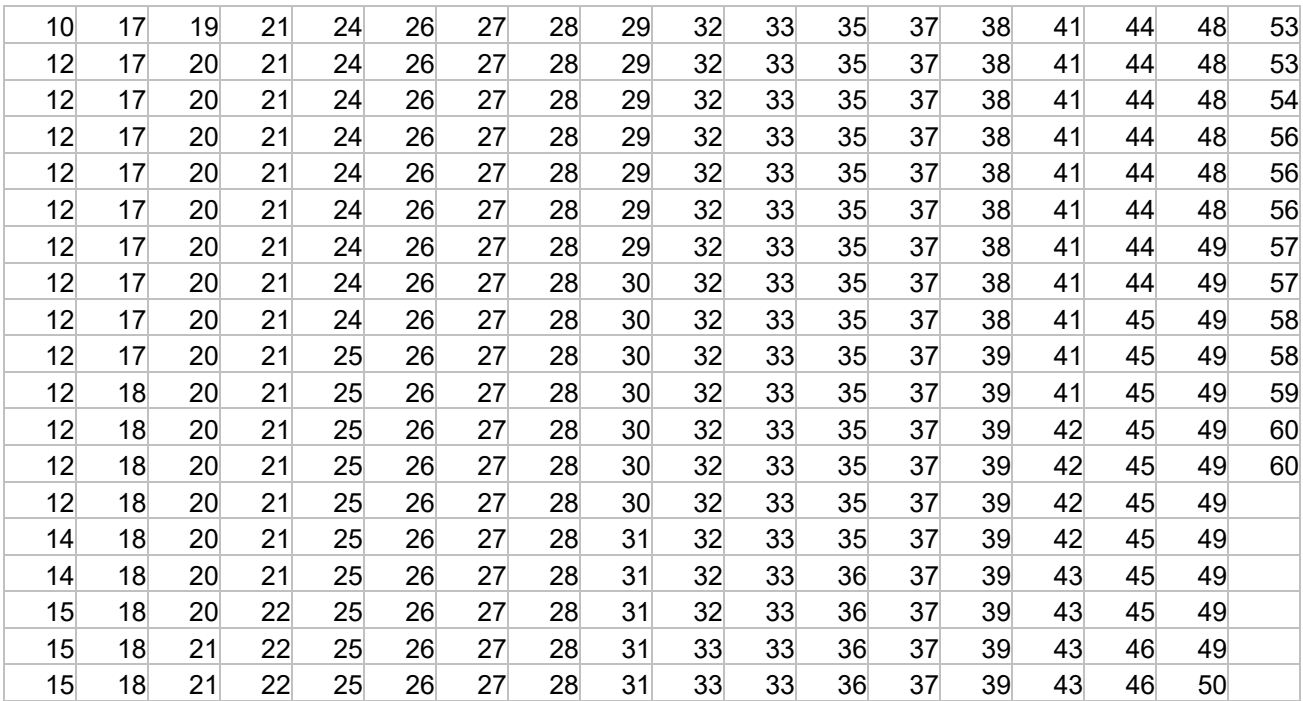

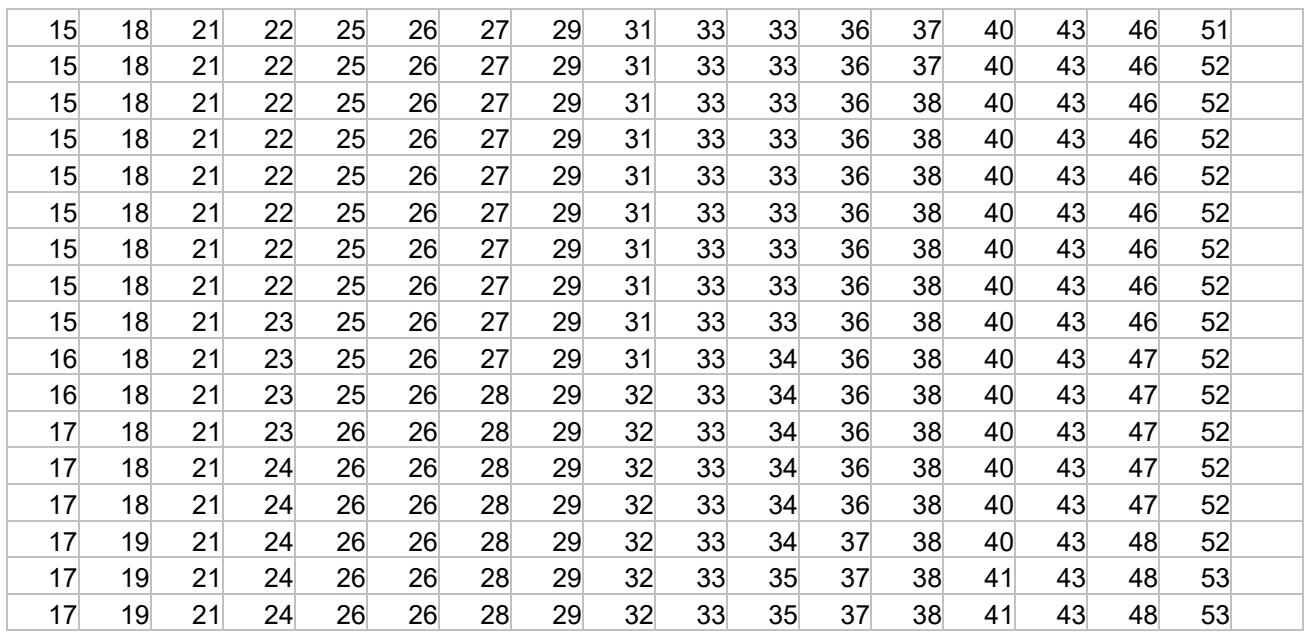

2) Варіаційний ряд розділити на *k* інтервалів. Підставивши відповідні значення у формулу отримаємо (3.2):

$$
k = 1 + 3,32 \cdot \log(625) = 10,28.
$$

Приймаємо *k* = 10.

3) Крок інтервалу розрахувати за формулою (3.3).

$$
\Delta Y = \frac{10 - 60}{10} = 5.
$$

4) Заповнимо таблицю 4.2 для оцінення статистичних характеристик.

 $\rm N_{2}$  $\frac{N_2}{\pi}\$  Показник  $\frac{N_2}{\pi}$  1 2 3 4 5 6 1 2 3 4 5 6 7 8 9 10 1 Інтервал  $Y_i^H$   $...$  $Y_i^B$  $10...$ 15  $15...$ 20  $20...$ 25  $25...$ 30 30… 35  $35...$ 40  $40...$ 45  $45...$ 50  $\overline{50}$ … 55  $55...$ 60 2 Середина інтервалу, *Yi* 12,5 | 17,5 | 22,5 | 27,5 | 32,5 | 37,5 | 42,5 | 47,5 | 52,5 | 57,5 3 Частота, *mi* 28 | 61 | 85 | 128 | 109 | 91 | 55 | 38 | 20 | 10 4 Емпірична частість, *N*  $P_i = \frac{m_i}{N}$  $0,04$  |  $0,10$  |  $0,14$  |  $0,20$  |  $0,17$  |  $0,15$  |  $0,09$  |  $0,06$  |  $0,03$  |  $0,02$ 5  $Y_i \cdot P_i$ 0,56 | 1,71 | 3,06 | 5,63 | 5,67 | 5,46 | 3,74 | 2,89 | 1,68 | 0,92 6  $(Y_i - Y_c)^2 \cdot P_i$ 15,86 | 18,63 | 10,57 | 2,98 | 0,24 | 5,57 | 11,01 | 15,92 | 14,36 | 10,97

Таблиця 4.2. Розрахунок статистичних характеристик

5) Визначимо частоту *т<sup>і</sup>* випадкової величини у кожному інтервалі, а також визначимо емпіричну частість *Pi* за (3.4).

$$
P_{i1} = \frac{28}{625} = 0,045; \ P_{i2} = \frac{61}{625} = 0,098; \ P_{i3} = \frac{85}{625} = 0,136; \ P_{i4} = \frac{128}{625} = 0,205; \ P_{i5} = \frac{109}{625} = 0,174; \ P_{i6} = \frac{91}{625} = 0,146; \ P_{i7} = \frac{55}{625} = 0,088; \ P_{i8} = \frac{38}{625} = 0,061; \ P_{i9} = \frac{20}{625} = 0,032; \ P_{i8} = \frac{10}{625} = 0,016.
$$

6) статистичні характеристики (оцінки):

– математичного сподівання:

$$
\overline{M}[t_{\text{ns}}] = \sum_{i=1}^{k} (Y_i \cdot P_i) = 31,31;
$$

– оцінки дисперсії:

$$
D = \sum_{i=1}^{k} (Y_i - Y_c)^2 \cdot P_i = 106,12;
$$

– оцінки середньоквадратичного відхилення:

$$
\sigma = \sqrt{\sum_{i=1}^{k} (Y_i - Y_c)^2 \cdot P_i} = 10,3;
$$

Для теоретичного закону розподілу Вейбулла коефіцієнт варіації розраховується:

$$
v = \frac{10,3}{31,31 - 10} = 0,483.
$$

7) Перевірка крайніх значень варіаційного ряду на належність їх вибірці розраховується за критерієм Ірвіна:

$$
\lambda_{d1} = \frac{1}{10,3} \cdot (14,0-10,0) = 0,388;
$$
  

$$
\lambda_{dN} = \frac{1}{10,3} \cdot (60,0-59,0) = 0,097.
$$

Отримані значення необхідно порівняти із табличними для рівня ймовірності (0,95 <  $\alpha$  < 0,99) і кількості значень *N*. Коли виконується умова  $\lambda_d \leq \lambda_T$ , то вважають, що крайнє значення не помилкове. Якщо умова не виконується то його усувають з варіаційного ряду і повторюють розрахунок для відповідного критерію Ірвіна.

8) Визначені значення емпіричного розподілу для восьми інтервалів дають змогу побудувати гістограму, а відтак висунути гіпотезу щодо відповідність теоретичному закону розподілу (рис. 4.3).

За виглядом гістограми, а також за коефіцієнтом варіації, який рівний *v=*0,483 висуваємо гіпотезу що необхідно розглядати теоретичний закон розподілу Вейбулла. Тоді, використаємо рівняння функції густини цього розподілу:

$$
f(y) = \frac{b}{a} \cdot \left(\frac{y - y_{3M}}{a}\right)^{b-1} \cdot \exp\left[-\left(\frac{(y - y_{3M})}{a}\right)^b\right],
$$
 (4.1)

9) Виконаємо розрахунок теоретичної частості.

Підставимо відповідні значення і отримаємо:

HAEMO розрахунок теорегичног 4acroст.  
\nBHMO Відповідні значення і отримаемо:  
\n
$$
f(y_1) = 0.091 \cdot \left(\frac{12,5-10,0}{24,07}\right)^{1,18} \cdot \exp\left[-\left(\frac{12,5-10,0}{24,07}\right)^{2,18}\right] = 0.006
$$
;  
\n $f(y_2) = 0.091 \cdot \left(\frac{17,5-10,0}{24,07}\right)^{1,18} \cdot \exp\left[-\left(\frac{17,5-10,0}{24,07}\right)^{2,18}\right] = 0.021$ ;  
\n $f(y_3) = 0.091 \cdot \left(\frac{22,5-10,0}{24,07}\right)^{1,18} \cdot \exp\left[-\left(\frac{22,5-10,0}{24,07}\right)^{2,18}\right] = 0.033$ ;  
\n $f(y_4) = 0.091 \cdot \left(\frac{27,5-10,0}{24,07}\right)^{1,18} \cdot \exp\left[-\left(\frac{27,5-10,0}{24,07}\right)^{2,18}\right] = 0.038$ ;  
\n $f(y_5) = 0.091 \cdot \left(\frac{32,5-10,0}{24,07}\right)^{1,18} \cdot \exp\left[-\left(\frac{32,5-10,0}{24,07}\right)^{2,18}\right] = 0.035$ ;  
\n $f(y_6) = 0.091 \cdot \left(\frac{37,5-10,0}{24,07}\right)^{1,18} \cdot \exp\left[-\left(\frac{37,5-10,0}{24,07}\right)^{2,18}\right] = 0.028$ ;  
\n $f(y_7) = 0.091 \cdot \left(\frac{42,5-10,0}{24,07}\right)^{1,18} \cdot \exp\left[-\left(\frac{42,5-10,0}{24,07}\right)^{2,18}\right] = 0.019$ ;

$$
f(y_8) = 0.091 \cdot \left(\frac{47,5 - 10,0}{24,07}\right)^{1,18} \cdot \exp\left[-\left(\frac{47,5 - 10,0}{24,07}\right)^{2,18}\right] = 0.011;
$$
  

$$
f(y_9) = 0.091 \cdot \left(\frac{52,5 - 10,0}{24,07}\right)^{1,18} \cdot \exp\left[-\left(\frac{52,5 - 10,0}{24,07}\right)^{2,18}\right] = 0.006;
$$
  

$$
f(y_{10}) = 0.091 \cdot \left(\frac{57,5 - 10,0}{24,07}\right)^{1,18} \cdot \exp\left[-\left(\frac{57,5 - 10,0}{24,07}\right)^{2,18}\right] = 0.002.
$$

10) Для сформованих інтервалів визначимо теоретичну частість:

$$
P_{Ti1}(Y) = 0,006 \cdot 5,0 = 0,031;
$$
  
\n
$$
P_{Ti2}(Y) = 0,021 \cdot 5,0 = 0,106;
$$
  
\n
$$
P_{Ti3}(Y) = 0,033 \cdot 5,0 = 0,164;
$$
  
\n
$$
P_{Ti4}(Y) = 0,038 \cdot 5,0 = 0,189;
$$
  
\n
$$
P_{Ti5}(Y) = 0,035 \cdot 5,0 = 0,176;
$$
  
\n
$$
P_{Ti6}(Y) = 0,028 \cdot 5,0 = 0,139;
$$
  
\n
$$
P_{Ti7}(Y) = 0,019 \cdot 5,0 = 0,094;
$$
  
\n
$$
P_{Ti8}(Y) = 0,011 \cdot 5,0 = 0,055;
$$
  
\n
$$
P_{Ti9}(Y) = 0,0056 \cdot 5,0 = 0,028;
$$
  
\n
$$
P_{Ti10}(Y) = 0,0025 \cdot 5,0 = 0,012.
$$

11) Перевірка близькості емпіричного і теоретичного розподілів. Для кожного часткового інтервалу розрахуємо добуток —  $N\cdot P_{Ti}$ :

$$
28 \cdot 0,031 = 19,4;
$$
  
\n
$$
61 \cdot 0,106 = 66,1;
$$
  
\n
$$
85 \cdot 0,164 = 102,79;
$$
  
\n
$$
128 \cdot 0,189 = 117,94;
$$
  
\n
$$
109 \cdot 0,176 = 110,2;
$$
  
\n
$$
91 \cdot 0,139 = 86,97;
$$
  
\n
$$
55 \cdot 0,094 = 58,87;
$$
  
\n
$$
38 \cdot 0,055 = 34,46;
$$

$$
20 \cdot 0,028 = 17,51;
$$

$$
10 \cdot 0,012 = 7,74.
$$

Розрахуємо значення критерію  $X^2$  Пірсона для величини –  $N \cdot P_{T_i}$ . Тоді, знайдемо:

$$
X^{2}_{1} = \frac{(28-19,4)^{2}}{19,4} = 3,786;
$$
  
\n
$$
X^{2}_{2} = \frac{(61-66,1)^{2}}{66,1} = 0,392;
$$
  
\n
$$
X^{2}_{3} = \frac{(85-102,79)^{2}}{102,79} = 3,079;
$$
  
\n
$$
X^{2}_{4} = \frac{(128-117,94)^{2}}{117,94} = 0,857;
$$
  
\n
$$
X^{2}_{5} = \frac{(109-110,23)^{2}}{110,23} = 0,014;
$$
  
\n
$$
X^{2}_{6} = \frac{(91-86,97)^{2}}{86,97} = 0,186;
$$
  
\n
$$
X^{2}_{7} = \frac{(55-58,87)^{2}}{58,87} = 0,255;
$$
  
\n
$$
X^{2}_{8} = \frac{(38-34,46)^{2}}{34,46} = 0,363;
$$
  
\n
$$
X^{2}_{9} = \frac{(20-17,51)^{2}}{17,51} = 0,353;
$$
  
\n
$$
X^{2}_{10} = \frac{(10-7,74)^{2}}{7,74} = 0,657.
$$

Сумарне значення 2 *X* становить – 9,94.

Головні статистичні характеристики розподілів *tпз*, їх довірчі інтервали, а також розрахункові значення критерію *Х <sup>2</sup>* Пірсона для різних термінів початку польових робіт (1 вересня, 20 вересня, 10 жовтня) наведено в [дод.](file:///D:/ARBAIT/BASE_OF_DISER/Pukas%20VL_/Dis_vlp/Dus_vlp1.1.doc%23_Додаток_Д.%23_Додаток_Д.) Б., табл. Б.1-Б.3.

12) Визначити число ступенів вільності:

$$
r = k' - (n+1),
$$

де *n* – число параметрів функції теоретичного розподілу.

Підставивши значення отримаємо:

$$
r = 10 - (3 + 1) = 6.
$$

13) Задавши рівень значимості  $\alpha(\alpha = 0.05...0.1)$ , знайдемо для табличного *r*, значення (X<sup>\*)2</sup> і порівняємо його із розрахунковим. Визначивши табличне (X<sup>\*</sup>)<sup>2</sup> для відповідного *r* та рівня значимості  $\alpha(\alpha = 0.05...0.1)$ , яке лежить у межах – 10,645 порівняємо його із розрахунковим  $X^2$  – 9,94. Отже, умова  $X^2 < (X^*)^2$ виконується. Тоді, теоретичний розподіл відображає емпіричні дані. Побудована гістограма та теоретична крива відображає розподіл випадкової величини – *tпз* (рис. 4.3).

Таким чином, виконання комп'ютерних експериментів із статистичною імітаційною моделлю та математичне опрацювання їх результатів дає змогу встановити статистичні закономірності *tпз*. На цій підставі, виникає можливість оцінити технологічний ризик природно зумовленого фонду часу на виконання технологічних процесів збирання врожаю, зокрема – врожаю цукрових буряків.

#### **РОЗДІЛ 5.**

# **ОХОРОНА ПРАЦІ ТА БЕЗПЕКА В НАДЗВИЧАЙНИХ СИТУАЦІЯХ**

## **5.1. Розробка логіко-імітаційної моделі виникнення травм і аварій**

Методикою оцінки рівня небезпеки робочих місць, машин, виробничих процесів та окремих виробництв передбачено пошук об'єктивного критерію рівня небезпеки для конкретного об'єкта [\[7\]](#page-61-3). Таким показником вибрана ймовірність виникнення аварії, травми залежно від явища, що досліджується.

Для побудови логіко-імітаційної моделі процесу, формування і виникнення аварії та травми в процесі створення мікрокліматичних умов у приміщенні оцінюють відповідні небезпечні події. Кожній іх них присвоїмо ймовірність виникнення:

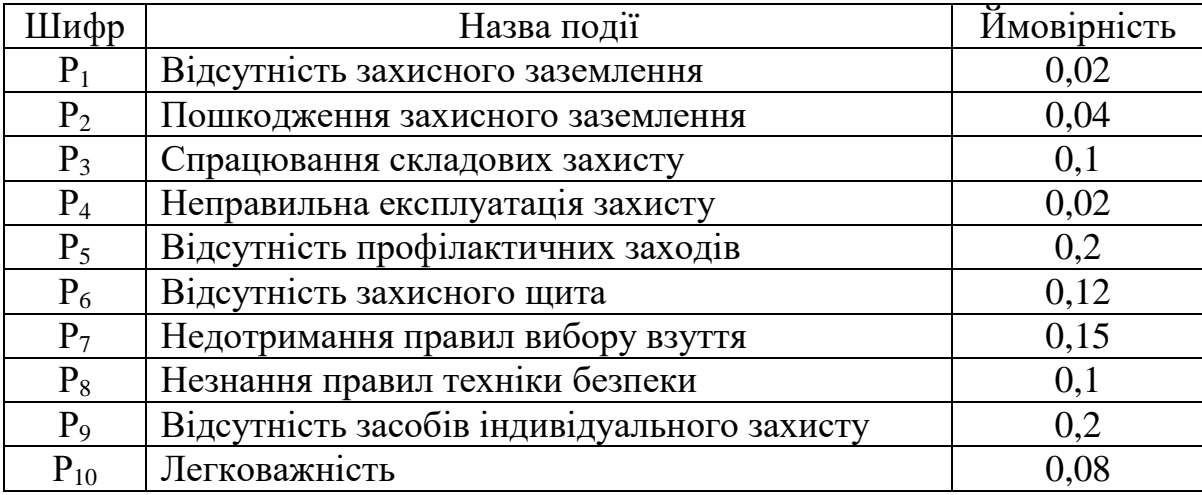

На основі наведених подій будуємо матрицю логічних взаємозв'язків між окремими пунктами, графічна інтерпретація якої зображено на рис. 5.1.

Розрахуємо ймовірності виникнення подій, що формують логіко-імітаційну модель процесів створення мікрокліматичних умов. Розглянемо травмонебезпечну ситуацію, що виникає за умови роботи працівників із електронебезпекою.

Підставивши дані ймовірностей базових подій у формулу, отримаємо ймовірність події 13:  $P_{13} = 0.2 + 0.4 - 0.2 \cdot 0.4 = 0.0592$ .

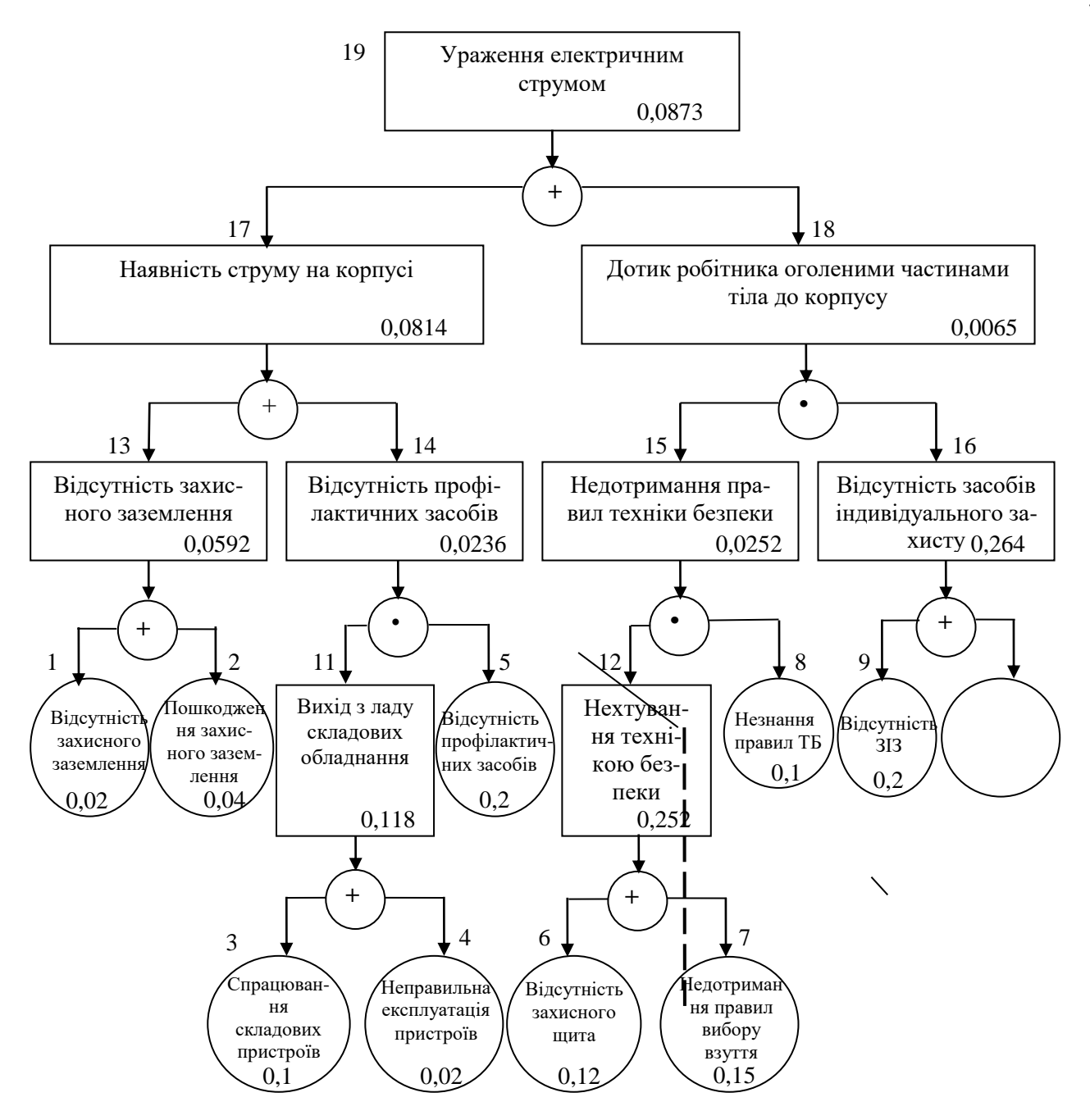

Рис. 5.1. Матриця логічних взаємозв'язків між окремими подіями травмонебезпечної ситуації [\[7\]](#page-61-3)

Аналогічно визначаємо ймовірність інших подій:

$$
P_{11} = P_4 + P_5 - P_4 P_5 = 0,3 + 0,4 - 0,3 \cdot 0,4 = 0,118.
$$
  
\n
$$
P_{12} = P_6 + P_7 - P_6 P_7 = 0,3 + 0,5 - 0,3 \cdot 0,5 = 0,252.
$$
  
\n
$$
P_{16} = P_9 + P_{10} - P_9 P_{10} = 0,2 + 0,15 - 0,2 \cdot 0,15 = 0,264.
$$
  
\n
$$
P_{14} = P_{11} \cdot P_5 = 0,118 \cdot 0,2 = 0,0236.
$$
  
\n
$$
P_{15} = P_{12} \cdot P_8 = 0,252 \cdot 0,1 = 0,0252.
$$

$$
P_{17} = P_{13} + P_{14} - P_{13} \cdot P_{14} = 0,592 + 0,0236 - 0,0592 \cdot 0,0236 = 0,0814.
$$
  
\n
$$
P_{18} = P_{15} \cdot P_{16} = 0,264 \cdot 0,0252 = 0,0065.
$$
  
\n
$$
P_{19} = P_{17} + P_{18} - P_{17} \cdot P_{18} = 0,0065 + 0,0814 - 0,0065 \cdot 0,0814 = 0,0873.
$$

Таким чином, ймовірність перекидання машини та наслідкового виникнення травми працівника є досить мала і становить —  $P_{_{\rm{I9}}} =$  0,0873 .

#### **5.2. Планування заходів із покращення умов праці**

До заходів щодо покращення умов праці належать всі види діяльності, спрямовані на попередження, нейтралізацію або зменшення негативної дії шкідливих і небезпечних виробничих факторів на працівників.

Рівень умов праці оцінюють порівнянням за фактичними і нормативними значеннями узагальнених (групових) показників.

Заходи щодо поліпшення умов праці здійснюють з метою створення безпечних умов праці шляхом:

- доведення до нормативного рівня показників виробничого середовища за елементами умов праці;

- захисту працівників від дії небезпечних і шкідливих виробничих факторів.

До показників ефективності заходів щодо поліпшення умов праці належать:

а) зміни стану умов праці:

- зміна кількості засобів виробництва, приведених у відповідність до вимог стандартів безпеки праці;

- покращання санітарно-гігієнічних показників;

- покращання психофізичних показників, зменшення фізичних і нервовопсихічних навантажень, в т.ч. монотонних умов праці;

б) соціальні результати заходів:

- збільшення кількості робочих місць, що відповідають нормативним вимогам;

- зниження рівня виробничого травматизму;

- престиж та задоволення працею.

Отже, на покращення охорони праці потрібно виділити кошти на відновлення вентиляційних систем у ремонтних майстернях, естетично оформити приміщення офісу, відновити кабінет з охорони праці, поновити протипожежний інвентар.

#### **5.3. Безпека в надзвичайних ситуаціях**

Актуальність проблеми природно-техногенної безпеки для населення і території, зумовлена зростанням втрат людей, що спричиняється небезпечними природними явищами, промисловими аваріями та катастрофами. Ризик надзвичайних ситуацій природного та техногенного характеру невпинно зростає, тому питання захисту цивільного населення від надзвичайних ситуацій на сьогодні є дуже важливе [\[7\]](#page-61-3). У системі цивільної оборони окремого господарства необхідно забезпечити захист населення таким чином:

Укриття в захисних спорудах, якому підлягає усе населення відповідно до приналежності, досягається створенням фонду захисних споруд.

Евакуаційні заходи, які проводяться в містах та інших населених пунктах, які мають об'єкти підвищеної небезпеки, а також у воєнний час, основним способом захисту населення є евакуація і розміщення його у позаміській зоні.

Медичний захист проводиться для зменшення ступеня ураження людей, своєчасного надання допомоги постраждалим та їх лікування, забезпечення епідеміологічного благополуччя в районах надзвичайних ситуацій.

Радіаційний і хімічний захист включає заходи щодо виявлення і оцінки радіаційної та хімічної обстановки, організацію і здійснення дозиметричного та хімічного контролю, розроблення типових режимів радіаційного захисту, забезпечення засобами індивідуального захисту, організацію і проведення спеціальної обробки.

### **ВИСНОВКИ І РЕКОМЕНДАЦІЇ**

Сучасний рівень розвитку ІТ характеризується наявністю потужної комп'ютерної техніки, програмного забезпечення, розвинених комунікацій, досить високий рівень кваліфікації користувача з ПК. З кожним днем все більше і більше інформаційне суспільство переробляє інформацію за допомогою комп'ютерної техніки та новітніх технологій.

Управління ризиком це процес реагування на події та зміни ризиків у процесі виконання проекту. При цьому важливим є проведення моніторингу ризиків. Моніторинг ризиків включає контроль ризиків протягом всього життєвого циклу проекту. Якісний моніторинг ризиків забезпечує управління інформацією, яка допомагає приймати ефективні рішення до настання ризикових подій.

Кожна країна світу яка має статус аграрної запроваджує у сільському господарстві так званий принцип «точного землеробства», тобто, управління кожним квадратним метром землі. Обробіток поля, посів, внесення добрив, боротьба із бур'янами та шкідниками – все це відбувається автоматично, заощаджується кількість посівного матеріалу, добрив, засобів захисту рослин тощо.

Для управління виробничо-технологічним ризиком (ВТР) у проектах збирання врожаю культуру потрібно мати інформацію про закономірності природно зумовленого фонду (*tпз*) часу на виконання бурякозбиральних робіт та ризику цього показника. Зокрема, *tпз* відображає проміжок часу між плановим часом початку  $(\tau_{np})$  бурякозбиральних робіт та календарними термінами події  $\tau^5$ , або *τ<sup>ф</sup> з* (рис. 3.2). З огляду на те, що час їх настання є ймовірнісним, то тривалість *tпз* також буде стохастичною.

Блок-схема алгоритму статистичної імітаційної моделі розроблена на підставі положень щодо відображення умов функціонування бурякозбиральних комбайнів та впливу на темпи робіт стану ґрунту й достиглих коренеплодів. Блоксхема алгоритму складається з 14 основних блоків (рис. 4.1).

Для різних τ*пр* розподіл *tпз* узгоджується з різними теоретичними законами розподілу. За умови початку робіт 1 вересня розподіл емпіричних даних *tпз* узгоджується з нормальним розподілом, за 20 вересня та 10 жовтня відповідно з трипараметричним законом Вейбулла. Диференціальні функції розподілів *tпз* для різних τ*пр* наведені у табл. 4.1.

Встановлена залежність *tпз* (див. рис. 4.1) переконує у тому, що за пізніх календарних термінів початку бурякозбиральних робіт тривалість *tпз* прямує до нуля. Тобто зростає ризик того, що погодні умови не дадуть змоги виконувати бурякозбиральні роботи через випадання дощів, снігу, виникнення заморозку тощо. У кінцевому результаті це призводить до пошкодження коренеплодів цукрових буряків та виникнення технологічних втрат у проектах ЗЦБ.

## **БІБЛІОГРАФІЧНИЙ СПИСОК**

<span id="page-61-0"></span>1. Бідюк П. І. Прикладна статистика / П. І. Бідюк, В.Я. Данилов О.Л. Жиров. Вінниця : ПП "ТД"Едельвейс і К", 2013. 304 с.

<span id="page-61-1"></span>2. Бобик О.І., Берегова Г.І., Копитко Б.І. Теорія ймовірностей і математична статистика. Київ: Професіонал, 2007. 560 с.

3. Болюбаш Ю.Я. Методи та засоби опрацювання великих даних у системах територіального управління / Ю. Я. Болюбаш // Науковий вісник Національного лісотехнічного університету: збірник наукових праць. Львів : РВВ НЛТУ України. 2016. Вип. 26.4. С. 341-354.

4. Комплексна система IT-рішень для управління агробізнесом. URL: <https://agrichain.com.ua/> (дата звернення: 20.12.2023).

5. Комплексне ІТ-рішення для агровиробників. URL: <https://www.soft.farm/uk> (дата звернення: 20.12.2023).

<span id="page-61-2"></span>6. Костюк В. О. Прикладна статистика: навч. посібник / В. О. Костюк; Харк. нац. ун-т міськ. госп-ва ім. О. М. Бекетова. Харків: ХНУМГ ім. О. М. Бекетова, 2015. 191 с.

<span id="page-61-3"></span>7. Лехман С.Д. та ін. Запобігання аварійності і травматизму у сільському господарстві / С.Д. Лехман, В.І. Рубльов, Б.І. Рябцев. К.: Урожай, 1993. 272 с.

8. Лихочвор В.В. Рослинництво. Технології вирощування сільськогосподарських культур. Львів: НВФ "Українські технології", 2002. 800с.

9. Моделювання та оптимізація систем: підручник / [Дубовой В. М., Квєтний Р. Н., Михальов О. І., Усов А. В.] Вінниця : ПП «ТД«Еднльвейс», 2017. 804 с.

10. Переваги та недоліки використання хмарних технологій підприємствами України. URL: <http://www.bsfa.edu.ua/files/konf2013/62.pdf> (дата звернення: 20.12.2023).

<span id="page-62-1"></span>11. Пукас В.Л. Обґрунтування параметрів технічного забезпечення технологічних процесів збирання цукрових буряків: автореф. дис. … канд. техн. наук: 05.13.22. Львів, 2020. 22 с.

12. Cпірін О. М. Зміст навчального матеріалу спецкурсу "Хмарні інформаційно-аналітичні технології у науково-дослідному процесі". Інформаційні технології і засоби навчання. 2016. Т. 52, вип. 2. С. 108-120.

<span id="page-62-2"></span>13. Спічак В. С. Управління виробничо-технологічним ризиком у проектах збирання цукрових буряків : автореф. дис. на здобуття наук. ступеня канд. техн. наук : спец. 05.13.22 «Управління проектами та програмами» / В. С. Спічак. Львів, 2010. 23 с.

14. Стеценко І.В. Моделювання систем: навч. посіб. [Електронний ресурс, текст] / І.В. Стеценко ; М-во освіти і науки України, Черкас. держ. технол. ун-т. Черкаси : ЧДТУ, 2010. 399 с.

15. Студія аграрних систем. URL: <https://sasagro.com/ua/golovna/> (дата звернення: 20.12.2023).

<span id="page-62-0"></span>16. Теорія статистики: Навчальний посібник / Вашків П.Г., Пастер П.І., Сторожук В.П., Ткач Є.І. К.: Либідь, 2021. 320 с.

17. Тимченко А.А. Основи системного проектування та системного аналізу складних об'єктів: Підручник для студентів вищих закладів освіи / За ред. В.І. Бикова. К.: Либідь, 2000. 270 с.

18. Тимченко А.А. Основи системного проектування та системного аналізу об'єктів. Основи системного підходу та системного налізу об'єктів нової техніки: Навч. посібник / За ред. Ю.Г. Леги. К.: Либідь, 2004. 288с.

19. Томашевський В. М. Моделювання систем. К.: Видавнича група BHV, 2015, 352 с.

20. Томашевський В.М., Жданова О.Г., Жолдакова О.О. Вирішення практичних завдань методами комп'ютерного моделювання: Навч. посібник. К.:Корнійчук, 2001. 267с.

21. Шаховська Н. Б. Організація великих даних у розподіленому середовищі / Н. Б. Шаховська, Ю. Я. Болюбаш, О. М. Верес // Наукові праці Донецького національного технічного університету. Серія: Обчислювальна техніка та автоматизація. 2014. № 2. С. 147-155.

22. Ямпольський Л.С., Лавров О.А. Штучний інтелект у плануванні та управлінні виробництвом. К.: Вища школа, 2015. 254с.

23. Big Data information technology and data space architecture / N. Shakhovska, О. Veres // Sensors &Transducers. 2015. Vol. 195, Is.12. P. 69-77.

24. Bratushka, S. M., Novak S. M., Khailuk S. O. Decision support systems [Systemy pidtrymky pryіniattia rishen], DVNZ «UABS NBU», Sumy, 2010. 265.

25. Burby, J., & Brown, A. Web Analytics Definitions – Version 4.0. 2018. URL: http://www.digitalanalyticsassociation.org (дата звернення: 12.02.2023).

26. Clifton, B. Advanced Web Metrics with Google Analytics (3rd ed.). Indianapolis, IN: John Wiley & Sons., 2012. p. 11-16.

27. Demydenko, M. A. Decision support systems [Systemy pidtrymky pryiniattia rishen], Natsionalnyi hirnychyi universytet, Dnipro, 2016. 104. URL: [http://nmu.org.ua.](http://nmu.org.ua/) (дата звернення: 20.12.2023).

28. Digital universe of opportunities. URL: http://www.emc.com/leadership/digital-universe/index.htm?pid=landingdigitaluniverse-131212 (дата звернення: 20.12.2023).

29. DroneUA – Ваш партнер у світі робототехніки. URL: https://drone.ua/ (дата звернення: 20.12.2023).

30. Gelman A., Carlin J.B., Stern H.S., Rubin D.B. Bayesian Data Analysis. New York: CRC Press, 2004. 670 p.

31. Hummingbird's mission is to scale regenerative agriculture through remote sensing. URL: https://hummingbirdtech.com/ (дата звернення: 20.12.2023).

32. Kaushik, A. Web Analytics 2.0: The Art of Online Accountability and Science of Customer //Centricity (1st ed.). Indianapolis, IN: John Wiley & Sons. 2010

33. Sokolova M., Lapalme G. A systematic analysis of performance measures for classification tasks // Information Processing & Management. Vol. 45, Issue 4, 2009, 427-437.

# **ДОДАТКИ**

#### **Додаток А**

#### **Фрагмент коду комп'ютерної програми статистичної імітаційної моделі природно зумовленого фонду часу на виконання технологічних процесів збирання цукрових буряків**

*(*програмне середовище *– С#,* оболонка *– Microsoft Visual Studio 2022)*

```
using System;
using System.Collections.Generic;
using System.ComponentModel;
using System.Data;
using System.Drawing;
using System.Text;
using System.Windows.Forms;
using System.IO;
namespace PDF_for_SB
{
     public partial class Form1 : Form
     {
        Random rd = new Random();
        public int Start pl = 100, start Day = 240, end Day = 360, i = 0, realiz masa
= 450, realiz_Kor = 1, realiz = 4,
                    Zamorozok = 0, end FSG = 0, fl 1 = 0;
        public bool flag = true; // прапорець для виводу масиву Prurist_kor[,]
         StreamWriter rez_J, rez_4, rez_2, rez_local;
         public Form1()
         {
             InitializeComponent();
         }
         //Процедури та функції 
        public double veyb(double a, double b, double c, int min, int max)
         { 
             double temp;
             do
\{temp = 0;
                temp = (c + a * Math.Exp((1 / b) * (Math.Log(-))))(Math.Log(rd.NextDouble()))))));
            } while (temp < min || temp > max);
             return temp;
         }
         public double norm(double matemSpodiv, double sigma, double MIN, double MAX)
         {
             double temp, r1, r2;
             do
\{temp = 0;
                 r1 = rd.NextDouble();
                 r2 = rd.NextDouble();
                temp = Math.Sqrt(-2 * Math.Log(r1)) * Math.Cos(2 * Math.PI * r2) *
sigma + matemSpodiv;
```

```
if (temp >= MIN && temp <= MAX) break;
           } while (true);
           return (int)Math.Round(temp);
        }
        // формування ряду погожих і непогожих днів
        public int[] FormPogodu(int[] pogogiDni, int[] nepogogiDni, int zamoroz)
        {
          //int start Day = 258;
          int[] rez = new int[zamoroz]; // фонд часу між поч. робіт та заморозком
          int position = 0;
           int temp;
          for (int j = 0; j < pogogiDni. Length && position \langle rez. Length; j++)\{temp = 0:
               while (temp < pogogiDni[j])
\{ if (position == rez.Length) break;
                  rez[position] = 1;temp++;
                  position++;
 }
              temp = 0; while (temp < nepogogiDni[j])
\{ if (position == rez.Length) break;
                  rez[position] = 0;temp++;
                  position++;
 }
 }
           return rez;
        }
       public double bio Vtr(int Doba, int end FSG, int Zamorozok, double[,]
Prurist_kor)
        {
          double bio_masa = 0;
          int ii = 0;
\{for (ii = Doba; ii < end_Day; ii++)
 { 
 }
               //PDF_(ii, i, Pogoda); // визначити PDF 
 }
           return bio_masa;
        }
        void PDF_(int ii, int i, int[] Pogoda)// визначити PDF
        {
          int pdf = 0;for (int j = 0; j < ii - i; j++)
\{if (Pogoda[j] > 0) pdf++; }
```

```
 rez_local.WriteLine("{0,-5}{1,-10}", i, pdf); 
       }
        int ZAMOROZOK()// знайти день заморозку -5оС
        {
          int Doba = 280;
          double T grynty = 0; do
\{ Doba++;
              double T_povitrja = ((0.0000084 * Math.Pow(Doba, 3) - 0.007139 * 
Math.Pow(Doba, 2) + 1.838 * Doba - 130.43)
                                + norm(0.356, 3.885, -17.3, 11.5));
             T_grynty = (-0.0056 * \text{Math.Pow(T povitrja, 2) } + 0.9306 * T povitrja -
3.5335); 
          } while (T_grynty >-5);
           return Doba;
       }
        double [,] Korin_CB (double Masa_k, double[,] Prurist_kor, int first_Day, int 
last Day)//приріст маси кореня, заморозок
\{ \{ \}double dm = 0;
             Prurist_kor[0, 0] = 210; Prurist_kor[0, 1] = Masa_k;//записали в
перший день Masa_k
              switch (first_Day)
 { 
                  case (211):
\{ dm = veyb(45.013,1.631,22,22,143); // для 211-220 
календарних діб
                        dm = dm / 10;
 }
                    break;
                  case 221:
\{ dm = veyb(48.504, 1.559, 17, 17, 137);// для 221-230 
календарних діб
                        dm = dm / 10;
 }
                    break;
                  case 231:
\{ dm = veyb(42.987, 1.675, 14, 14, 116);// для 231-240 
календарних діб 
                        dm = dm / 10;
 }
                    break;
                  case 241:
\{ dm = veyb(33.278,1.403,10,10,98);// для 241-251 
календарних діб
                        dm = dm / 11;
 }
                    break;
                  case 252:
\{ dm = veyb(33.145,1.558,9,9,75);// для 252-261 календарних
```

```
 }
               break;
              case 262:
\{ dm = veyb(28.782,1.460,6,6,49);// для 262-271 календарних 
діб
                  dm = dm / 10; }
               break;
              case 272:
\{ dm = veyb(14.671,1.449,3,3,23);// для 272-281 календарних 
діб
                  dm = dm / 10; }
               break;
              case 282:
\{ dm = veyb(1.220,1.183,2,2,8);// для 282-291 календарних 
діб
                  dm = dm / 10; }
               break;
              default:
\{ dm = 0; // для 292-end_Day (340)- приросту ЦБ немає
 }
                break;
 }
```

```
 //Прогноз приросту маси кореня ЦБ з 211 до 340 дня 
 }
             for (int i1 = 0; i1 < end Day - start Day; i1++)
\{for (int i2 = 0; i2 < 8; i2++){
                    mas_rez_{0}[i1, i2] = Math.Round(max_rez_{0}[i1, i2] /(decimal)(Math.Pow(realiz_Kor, 8)*realiz_masa), 3);
                     rez_J.Write("{0,-10}", mas_rez_0[i1, i2]);
 }
                rez_J.WriteLine();
 }
              rez_J.Flush();
 } 
           finally
\{ rez_J.Close();
              rez_2.Close();
              rez_4.Close();
              rez_local.Close();
 }
```
……………………………………………………………………………………………

```
 MessageBox.Show("Моделювання завершено!", "PDF_for_SB", 
MessageBoxButtons.OK, MessageBoxIcon.None);
        }
        private void Start_clik_Click(object sender, EventArgs e)
        {
            pogoda.Maximum = (int) Math.Pow(realiz, 4);
            pogoda.Value = 0;
 pogoda.Step=1;
 PDF.Maximum = (int)Math.Pow(realiz_Kor, 8)* realiz_masa;//end_Day-
start_Day;
            PDF.Value=0;
            PDF.Step=1;
            model();
        }
    }
}
```
## **ДОДАТОК Б.**

## **Математичне опрацювання результатів моделювання**

*Таблиця* Б.1

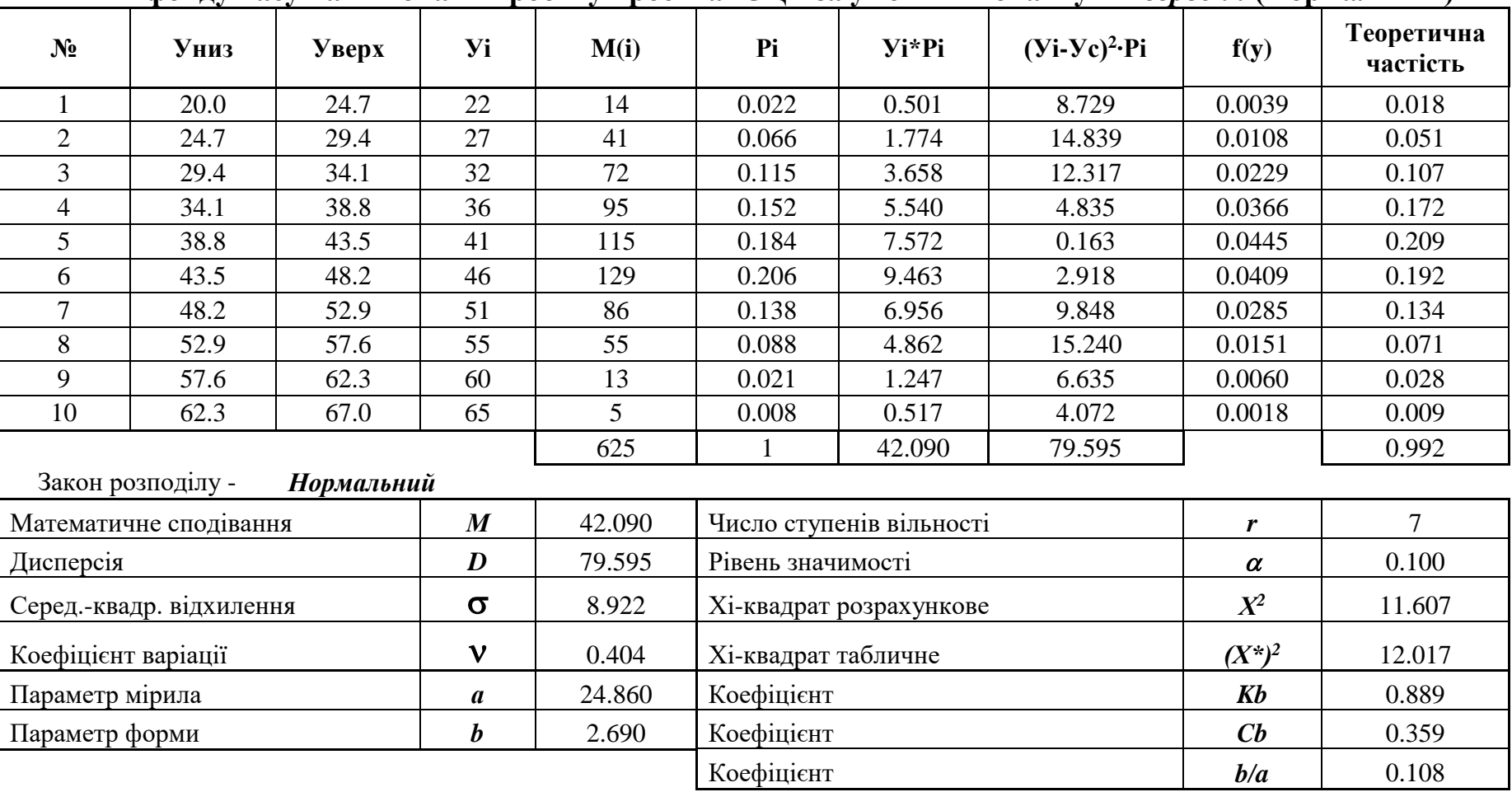

**Визначення статистичних характеристик та обґрунтування закону розподілу тривалості природно зумовленого фонду часу на виконання робіт у проектах ЗЦБ за умови їх початку –** *1 вересня* **(Нормальний)**

## *Таблиця* Б.2

**Визначення статистичних характеристик та обґрунтування закону розподілу тривалості природно зумовленого фонду часу на виконання робіт у проектах ЗЦБ за умови їх початку –** *20 вересня* **(Вейбулла)**

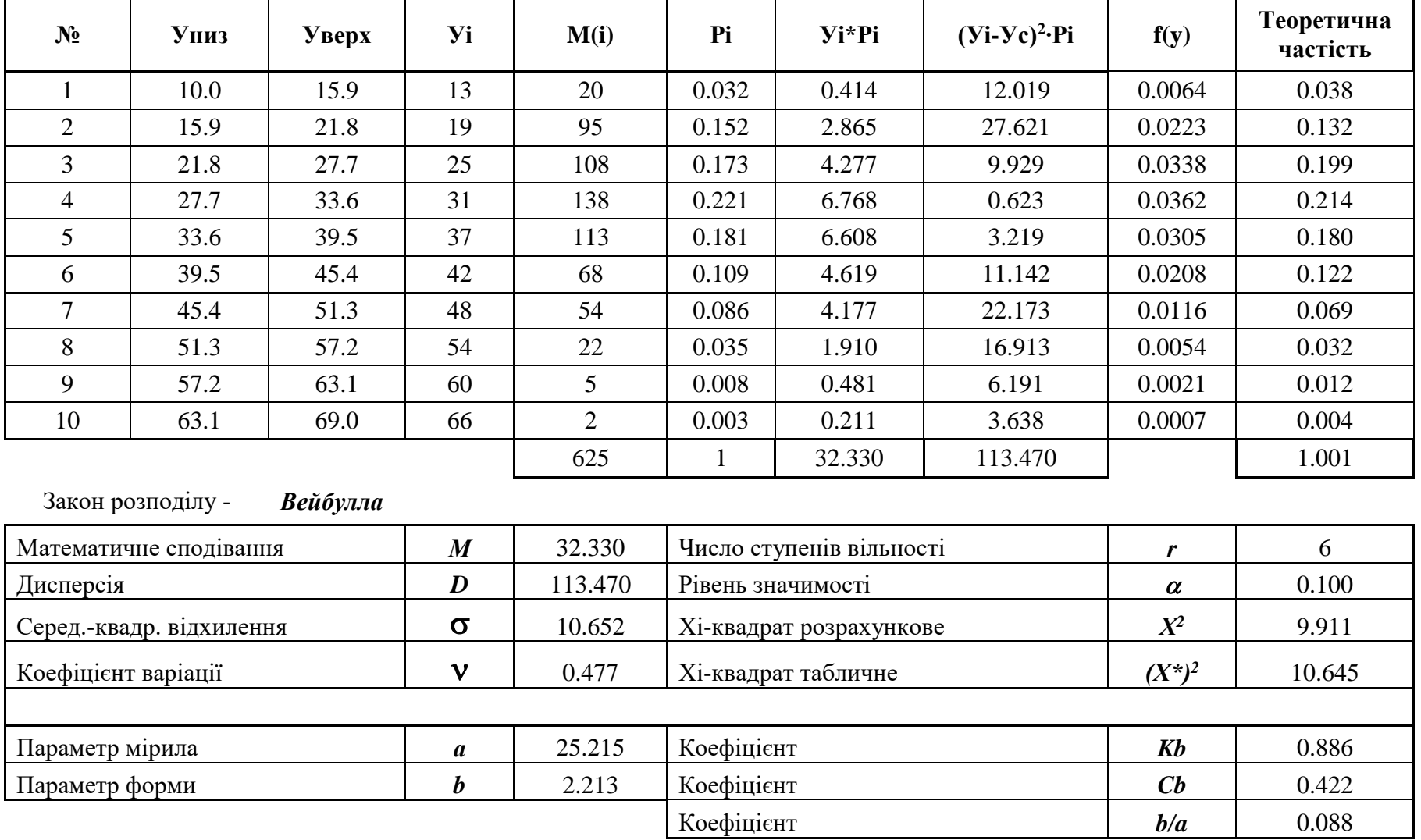
## *Таблиця* Б.3

**Визначення статистичних характеристик та обґрунтування закону розподілу тривалості природно зумовленого фонду часу на виконання робіт у проектах ЗЦБ за умови їх початку – 10 жовтня (Вейбулла)**

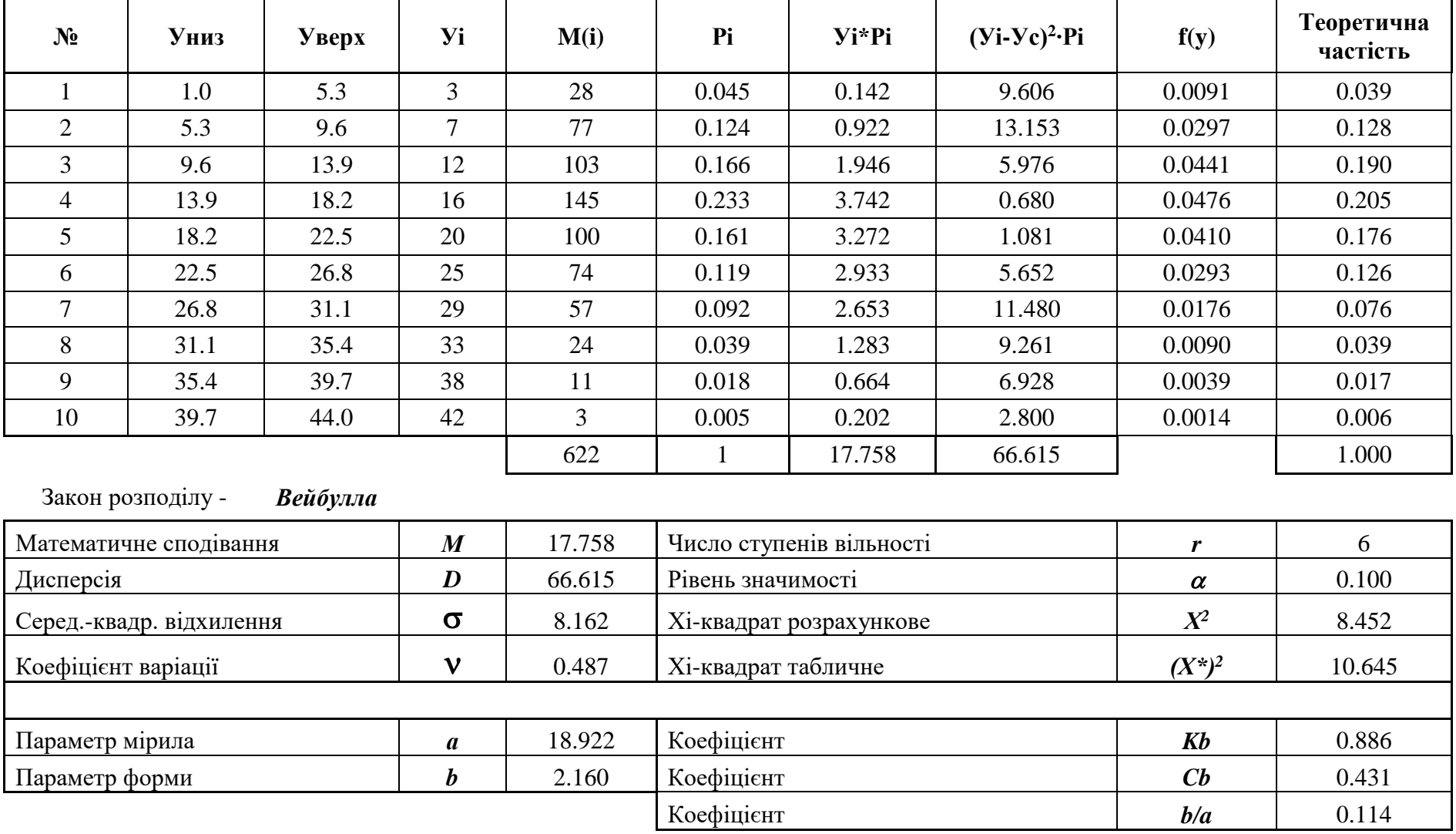